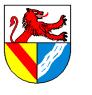

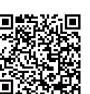

# **Inhaltsverzeichnis**

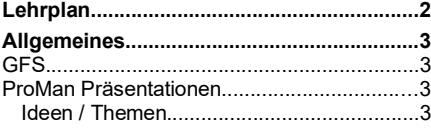

## mögliche Wiederholung.................4

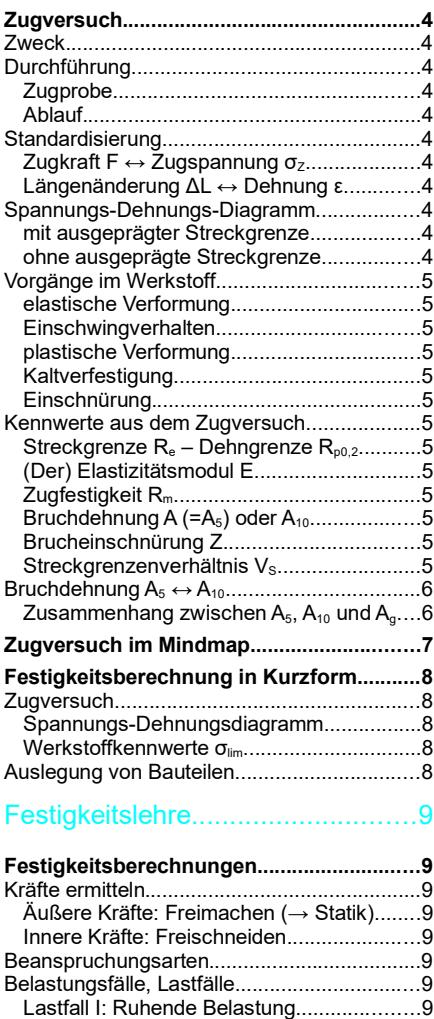

#### Überlagerte Spannungen................................9 **Allzweckformel für Festigkeitslehre.........10**

Lastfall II: Schwellende Belastung...............9 Lastfall III: Wechselnde Belastung................9

# Festigkeitslehre

## Unterrichtsplanung für TGT-J2

# Übersicht über die Formelgrößen.................10 Beanspruchungen im Einzelnen...11

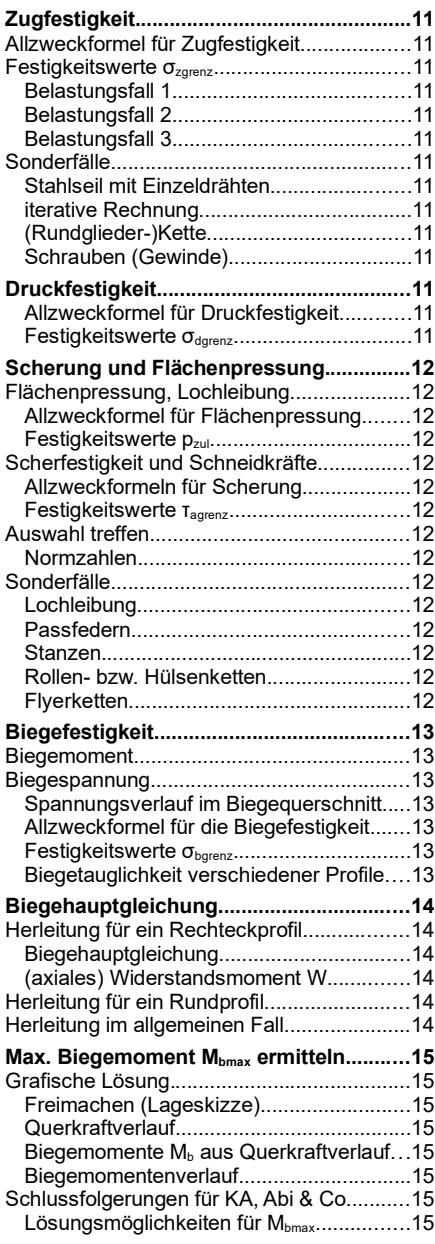

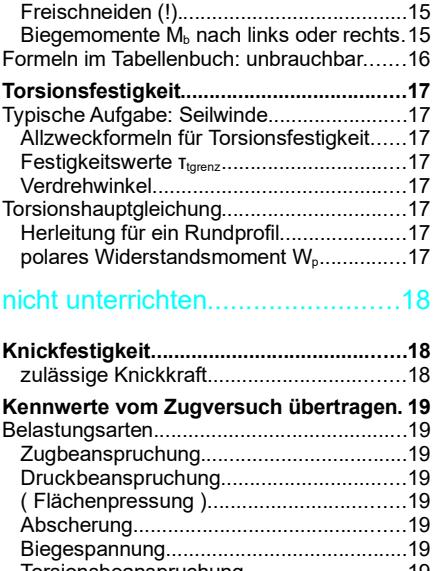

Rechnerische Lösung aus der Lageskizze. .15

#### Torsionsbeanspruchung............................19 Belastungsfall................................................19 Abhängig von.............................................19 Andere Beispiele für Faktoren...................19 Lastwechsel (Wöhlerkurve).......................19 Dauerfestigkeitsschaubild nach Smith......19

### Maschinenelemente – Getriebe...20

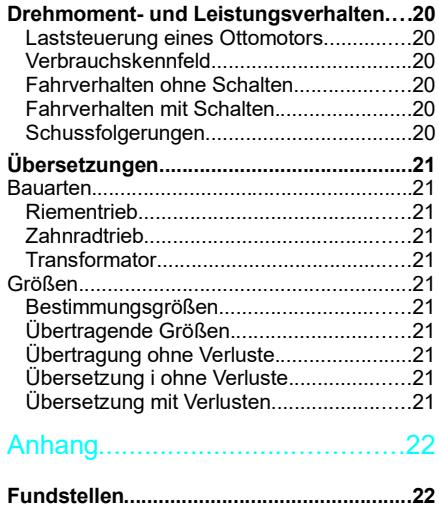

Seitenumbruch

Festigkeitslehre – Lehrplan

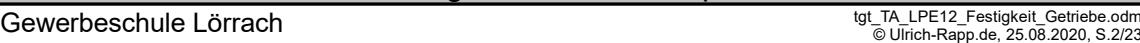

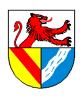

**Lehrplan** 

Richtziele des Unterrichts in Jahrgangsstufe 13

In der Vermittlung der Inhaltsbereiche Werkstoffe, Statik, Festigkeitslehre und Maschinenelemente erfahren die Schülerinnen und Schüler, dass die Anforderungen an eine technische Konstruktion und die Art der Fertigung von Bauteilen eine gezielte Beeinflussung der Eigenschaften der verwendeten Werkstoffe erfordern. Sie lernen, wie diese Beeinflussung technisch durchgeführt wird.

Sie erkennen die Statik als physikalisch-mathematische Grundlage jeder technischen Konstruktion. Sie üben die Anwendung von Losungsverfahren zur Ermittlung von Bauteilbelastungen.

In der Festigkeitslehre werden die Schülerinnen und Schüler befähigt, einfache Maschinenelemente zu berechnen. Sie erleben dabei, wie das Thema und die bisher erarbeiteten Stoffgebiete Statik und Werkstoffe eine für sie begreifbare systemische Einheit bilden, indem sie die Wechselwirkung von Belastung, Werkstoffkennwerten und Abmessungen eines Bauteils erkennen.

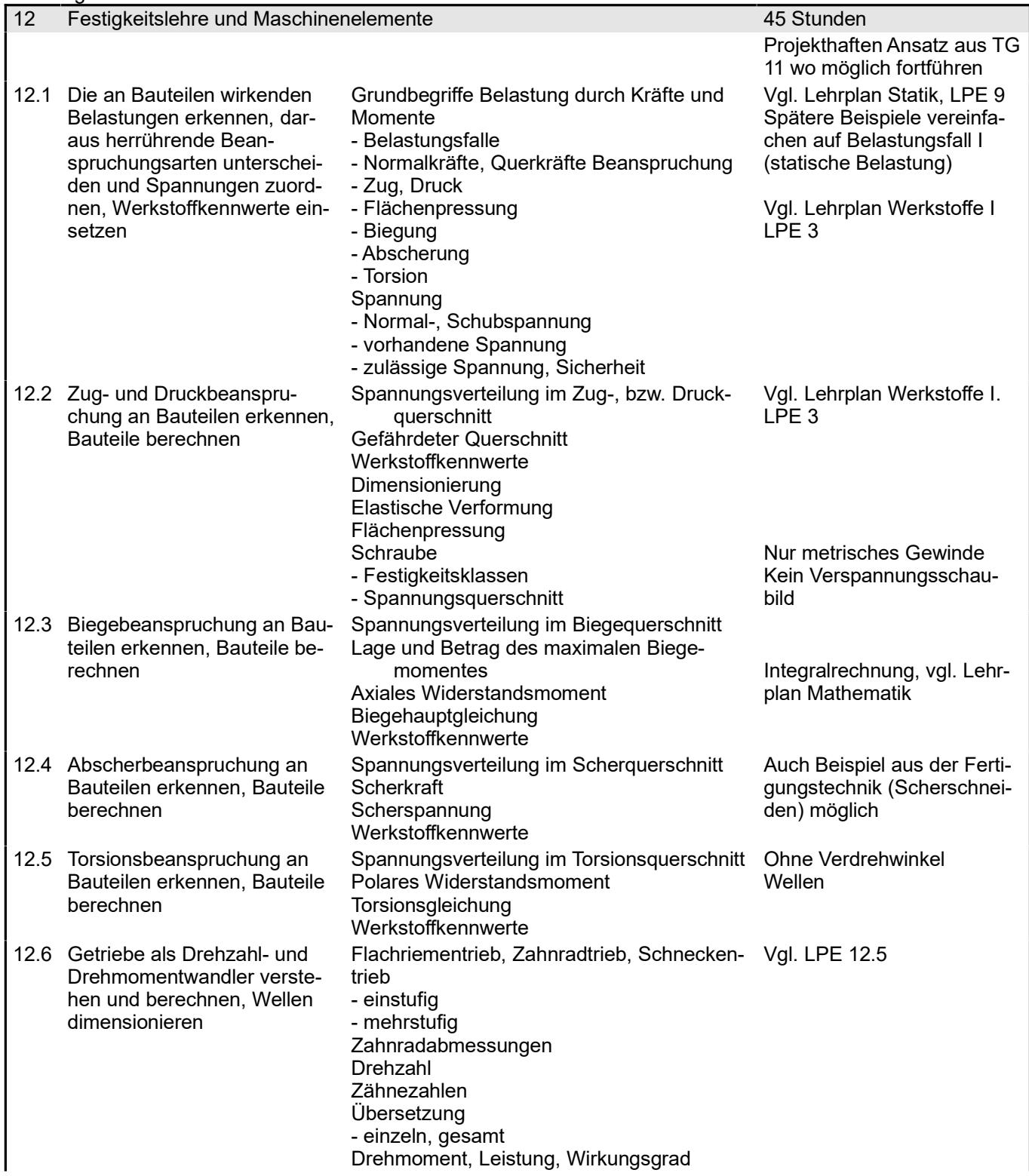

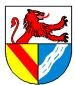

# Festigkeitslehre – Allgemeines

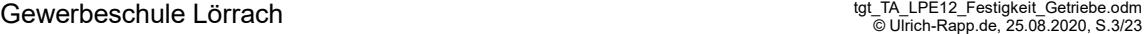

F)

į9 ā

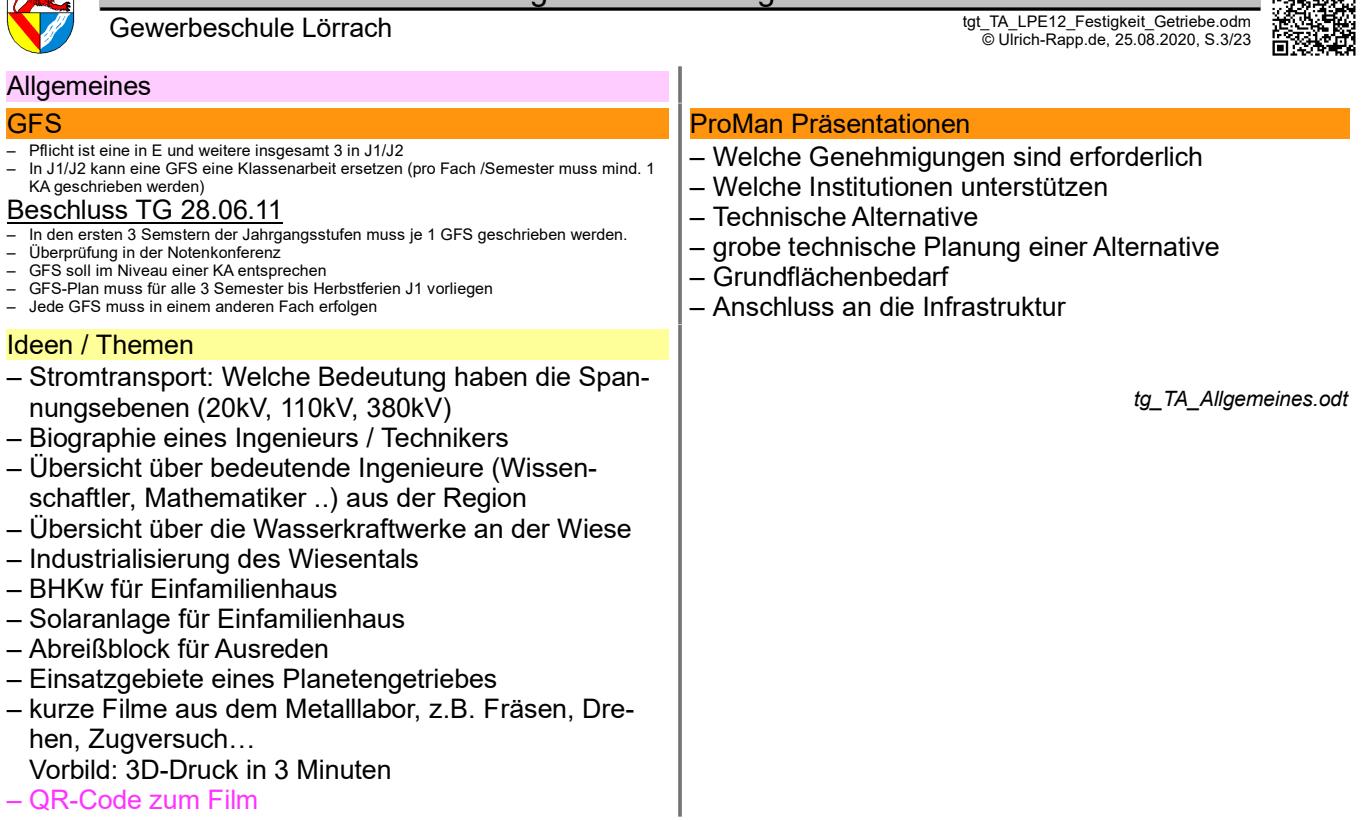

– QR-Code zum Film

Seitenumbruch

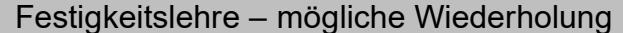

# Gewerbeschule Lörrach دو tgt\_TA\_LPE12\_Festigkeit\_Getriebe.odm<br>© Ulrich-Rapp.de, 25.08.2020, S.4/23

## mögliche Wiederholung

## **Zugversuch**

**Zweck** 

- dient der Ermittlung des Werkstoffverhaltens bei einachsiger Zugbeanspruchung
- liefert wichtige Werkstoffkennwerte, die auf viele andere Belastungsarten übertragbar sind.

# **Durchführung**

## **Zugprobe**

wegen ihres Einflusses auf das Ergebnis sind genormt:

- Form (rund oder flach)
- Zylinderköpfe (glatt oder Gewinde)
- Oberfläche (Rz 6,3)

– Längenverhältnis (Proportionalstäbe)

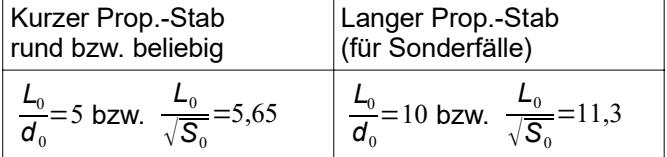

#### Ablauf

 $\sigma_z = \frac{F}{g}$ 

man zieht die Zugprobe langsam und ruckfrei bis zum Bruch und zeichnet die Kraft F und Länge L auf.

### **Standardisierung**

Werkstoffkennwerte werden unabhängig von den Maßen des Bauteiles angegeben.

Zugkraft F  $\leftrightarrow$  Zugspannung σz

$$
\frac{F}{S_0} \quad in \left[\frac{N}{mm^2} = MPa\right] \qquad S_0 = \text{Anfangsquerschnitt}
$$

## Längenänderung ΔL ↔ Dehnung ε

$$
\epsilon = \frac{L - L_0}{L} \quad \text{in } [\% \text{ oder } o.E.] \quad L_0 = \text{Anfangsmesslänge}
$$

Die Werte werden aufgezeichnet im

## Spannungs-Dehnungs-Diagramm

#### mit ausgeprägter Streckgrenze

[57] S.154: ".. ausgeprägte Streckgrenze [tritt] nur bei wenigen Werkstoffen auf[..] .. ausge-<br>rechnet bei den einfachen Baustählen, der meistgebrauchten metallischen Werkstoffgruppe, eine Ironie der Natur."

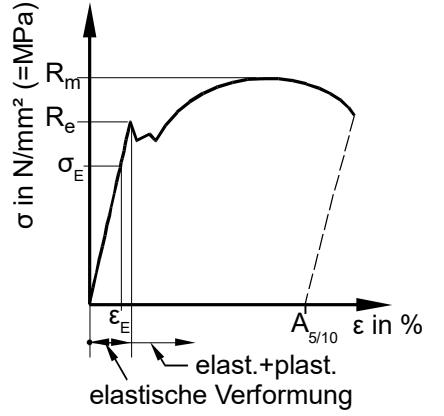

*3) Beschreiben Sie den Kurvenverlauf (makroskopische Vorgänge)*

- *4) Gleichmaßdehnung Ag ist verzichtbar*
- *5) dann Bezug auf die mikroskopischen Vorgänge*
- *AB verschiedene gezogene Zugproben*

*Quellen: DIN EN 10002:2001 Metallische Werkstoffe - Zugversuch in [46], [44], [4]*

- *1) Ein: Bauarbeiter unter schwebender Last; Bungeespringen Was gibt dennoch einigermaßen Sicherheit?*
- *2) Aufbau und Ablauf mündlich entwickeln, anschließend Zugversuch in der Werkstatt durchführen oder Video zeigen.*

Prüfungen sind lange üblich, z.B. enthält [49] Hinweise zu Prüfmaschinen und Spannungs-prüfungen bei Drähten [38] S.204, Fußnote 9). Ein anderes Beispiel ist [1]

#### *-> [31] "Zugversuch"*

*FO verschiedene Zugproben*

*FO Einfluss des Längenverhältnisses auf die Bruchdehnung*

#### *AM Papierstreifen FO gespante und umgeformte Gewinde*

Abhängig vom Längenverhältnis ist z.B. die Bruchdehnung A, weil die Verformung nach der Einschnürung nicht von der Anfangslänge abhängt.

Die Proportionalitätsfaktoren k = 5,65 bzw. 11,3 ([4] S.98; [31] "Baustähle, unlegierte") für<br>beliebige Querschnitte wurden im Abi bisher nicht verwendet, sondern nur L⊿d<sub>e</sub> = 5 bzw. L<sub>u</sub><br>d<sub>o</sub> = 10 für runde Proportionals proben.

Die Proportionalitätsfaktoren k = 5 für runde Stäbe und k = 5,65 für beliebige Stäbe können ineinander umgerechnet werden.

$$
\frac{L_0}{\sqrt{S_0}} = \frac{L_0}{\sqrt{\pi/4 \cdot d_0^2}} = \frac{L_0}{\sqrt{\pi/4 \cdot d_0}} = \frac{1}{\sqrt{\pi/4}} \cdot \frac{L_0}{d_0} = \frac{1}{\sqrt{\pi/4}} \cdot 5 \approx 5,65
$$

Langsam und ruckfrei wegen dynamischer Kräfte, vergleiche: Spalten von Holz. Was langsam ist, hängt vom Werkstoff ab.

Damit die Ergebnisse unabhängig von der Probengröße werden, bezieht man sie auf Querschnittsfläche und Länge der Probe. Den Einfluss von Oberfläche und Längenverhältnis vernachlässigt man zunächst. Wenn es genauer sein muss: Im TabB sind die Streckgrenzen R<sub>s</sub> bei Stahl abhängig von der Erzeugnisdicke angegeben, und bei der Bruchdehnung<br>gibt man das Längenverhältnis als Index an, z.B A<sub>5</sub> oder A<sub>10</sub>, wg. des seines Einflusses.<br>Andere Beispiele: zulässige Stromdichte Spannung ist auf Fläche bezogene Kraft.

Ingenieure rechnen mit Zugspannungen, die auf den Anfangsquerschnitt bezogen sind, und ignorieren, dass der Querschnitt kleiner und die tatsächlichen Spannungen größer werden, weil man Bauteile kaum noch beeinflussen kann. Dagegen betrachten Festkörperphysiker bei der Untersuchung von Werkstoffverhalten die tatsächlichen Spannungen im engsten Querschnitt.

100% = 1, kann in der Formel auch entfallen

#### ohne ausgeprägte Streckgrenze

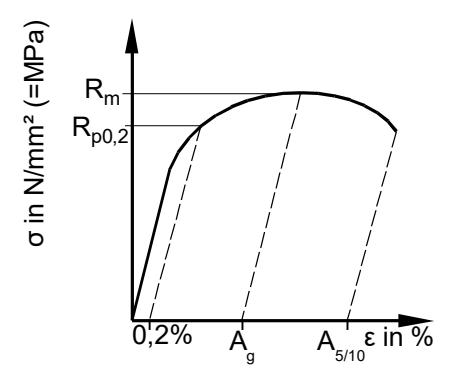

AB SDD kombiniert mit Gitterbildern und 2ten Achsen F und ΔL

*Werkstoff\_TA\_Zugversuch.odt*

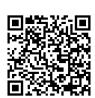

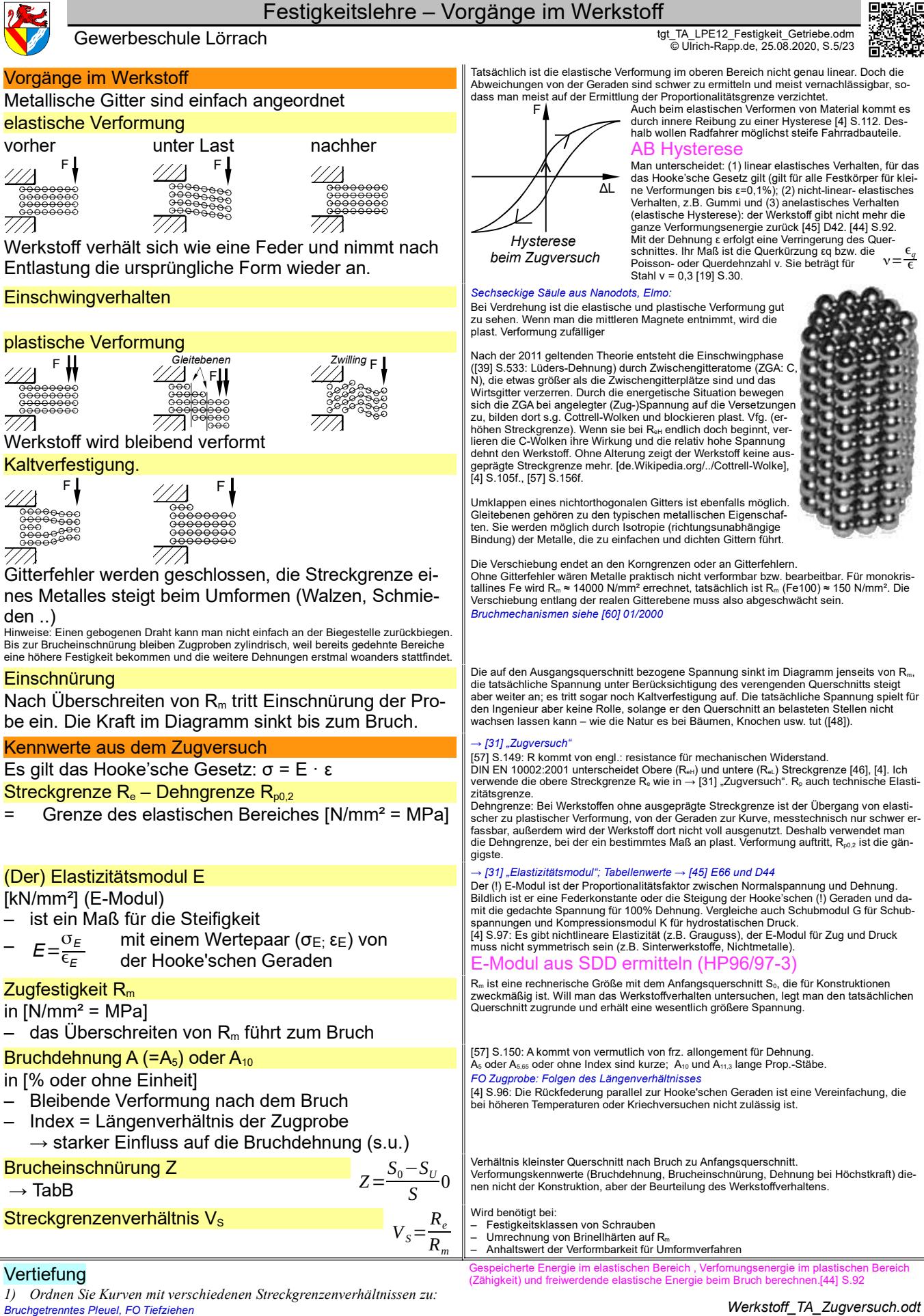

Seil einer Hängebrücke (plastische Verformung erwünscht, um Überlastung anzuzeigen). Zum Thema  $\rightarrow$  [57] "Kerbschlagbiegeversuch

*Werkstoff\_TA\_Zugversuch.odt*

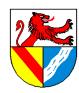

Gewerbeschule Lörrach دو tgt\_TA\_LPE12\_Festigkeit\_Getriebe.odm<br>© Ulrich-Rapp.de, 25.08.2020, S.6/23

#### Video Zugversuch

Zeigt Durchführung des Zugversuches und Ermittlung der Kennwerte 0050 Universalprüfmaschine<br>0075 genormter Prüfstab mit Gewindeköpfe

0100genormte Geschwindigkeit, Dehnung, Schleppzeiger für F<sup>m</sup> 0147Einschnürung

### Bruchdehnung  $A_5 \leftrightarrow A_{10}$

A5, A5,65 = Bruchdehnung am kurzen Prop.-Stab  $A_{10}$ ,  $A_{11,3}$  = Bruchdehnung am langen Prop.-Stab A5, A10 : zylindrische Probe A5,65, A11,3 : Flachprobe

0160 Rm =  $F_m / S_0$ 0170 Spannungs-Dehnungs-Diagramm<br>0185 R<sub>eH</sub>, R<sub>eL</sub>, R<sub>m</sub> 0199Diagrammschreiber, Kraftanzeige 0234 ohne ausgeprägte Streckgrenze, Rթo2, Fm und ε-Anzeige; mehrmaliges Be- und Entlas-<br>ten mit steigender Kraft zur Ermittlung von R<sub>Ρ</sub>ο,2 0330Zeichnerische Ermittlung

0340Bruchdehnung messen 0376Vergleich St-60 und St-37 im Spannungs-Dehnungs-Diagramm mit Kraftanzeige

[57] S.146: "Der kurze Proportionalstab ist Standard... Früher hat man den [langen Proportionalstab] gerne angewendet, weil die Längenmesstechnik noch nicht so ausgefeilt war. Heute findet man ihn eher selten, weil er von der Herstellung her teurer ist." [57] S.155f: "Statt A5 wird seit einiger Zeit gerne auch nur A oder A5,65 verwendet, statt A10<br>auch A11,3. Das hängt mit den Faktoren 5,65 und 11,3 zusammen, …, die auch bei .. Proben<br>und anderen Querschnittsformen sinnvol

 $A_{5}$ 

*1) Unterschied langer / kurzer Proportionalstab?*

Phase I: unbelastete Zugproben aus gleichem Werkstoff

*2) Verhalten im elastischen Bereich?*

Phase II: Proben werden dünner und länger, Dehnung ist bei gleicher Kraft bei den Proben proportional gleich

*3) Verhalten bei Einschnürung?* Phase III: Dehnung findet fast (weglassen? Kraft steigt nicht mehr) nur noch im Bereich der Einschnürung statt, die Längen-änderung ist bei beiden Proben gleich → die Dehnung ist bei gleicher Kraft in einer längeren Probe proportional geringer. *4) Bruchdehnung?*

Nach dem Bruch werden die Bruchstücke gegeneinander gedrückt und die Bruch-dehnung gemessen.

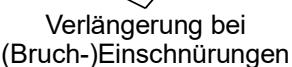

## $A<sub>a</sub>$  = Gleichmaßdehnung

#### Zusammenhang zwischen  $A_5$ ,  $A_{10}$  und  $A_g$

Die Bruchdehnung A<sub>sne</sub> [%] setzt sich zusammen aus der Gleichmaßdehnung A<sub>s</sub> [%], die bei<br>beiden Proben gleich ist, und der Längenänderung x [mm] bei der Brucheinschnürung, be-<br>zogen auf die ursprüngliche Länge L<sub>s</sub> bzw.

$$
A_5 = A_g + \frac{x}{L_5} \implies \frac{x}{L_5} = A_5 - A_g
$$
  
\n
$$
A_{10} = A_g + \frac{x}{L_{10}} = A_g + \frac{x}{2 \cdot L_5} \implies \frac{x}{L_5} = 2 \cdot (A_{10} - A_g)
$$
  
\n
$$
A_5 - A_g = \frac{x}{L_5} = 2 \cdot A_{10} - 2 \cdot A_g \implies A = 2 \cdot A_{10} - A_g
$$

 $A_g$ =2⋅ $A_{10}$ − $A_5$ [4] S.99: Nennt die Gleichung "hinreichend genau".

Seitenumbruch

[57] S.149, Sinngemäß: "Es wurde genau untersucht und festgestellt, dass das Volumen einer Probe immer konstant bleibt." [4] S.99: "Die mit der Längenänderung verbundene Ver-<br>minderung des Querschnitts ist .. überwiegend darauf zurückzuführen, dass das Volumen annähernd konstant bleiben muss."

Meine Vermutung: Es handelt sich wohl um die Frage, wie genau man es nimmt.

[57] S.149, Sinngemäß: "Bis R<sub>m</sub> wird die Probe zwar länger und dünner, aber sie bleibt zylin-<br>drisch. Ursache ist eine Art innere Regelung durch Kaltverfestigung: Dort, wo die Probe etwas stärker gedehnt wird, steigt die Festigkeit, deshalb findet die weitere Dehnung zunächs:<br>an anderen Stellen statt. Die innere Regelung funktioniert nur bis zur so genannten Gleich-<br>maßdehnung A<sub>s</sub>, die laut SDD (S.148) und A<sub>'®</sub> abzüglich des elastischen Anteil." [57] S.155: "Die Gleichmaßdehnung .. ist ein<br>Kennwert, der in der Umformtechnik sehr wichtig ist, vor allem, wenn es um Ziehen, Biegen<br>oder Strecken geht. Die Gleichmaßdehnung ches errreicht.". [4] S.99: "In der Regel sinkt bei Einschnürung der Probe die übertragene

Prüfkraft. Meine Vermutung: Auch hier geht es wohl nur um die Genauigkeit. Für mich klingt es jeden-falls seltsam, dass die Brucheinschnürung genau im Maximum des Diagramms ohne Knick beginnen soll.

*Werkstoff\_TA\_Zugversuch.odt*

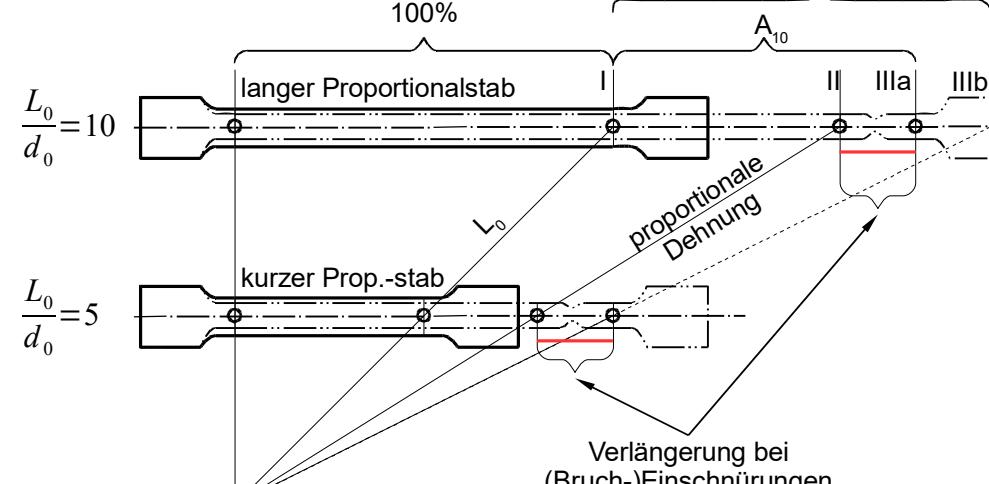

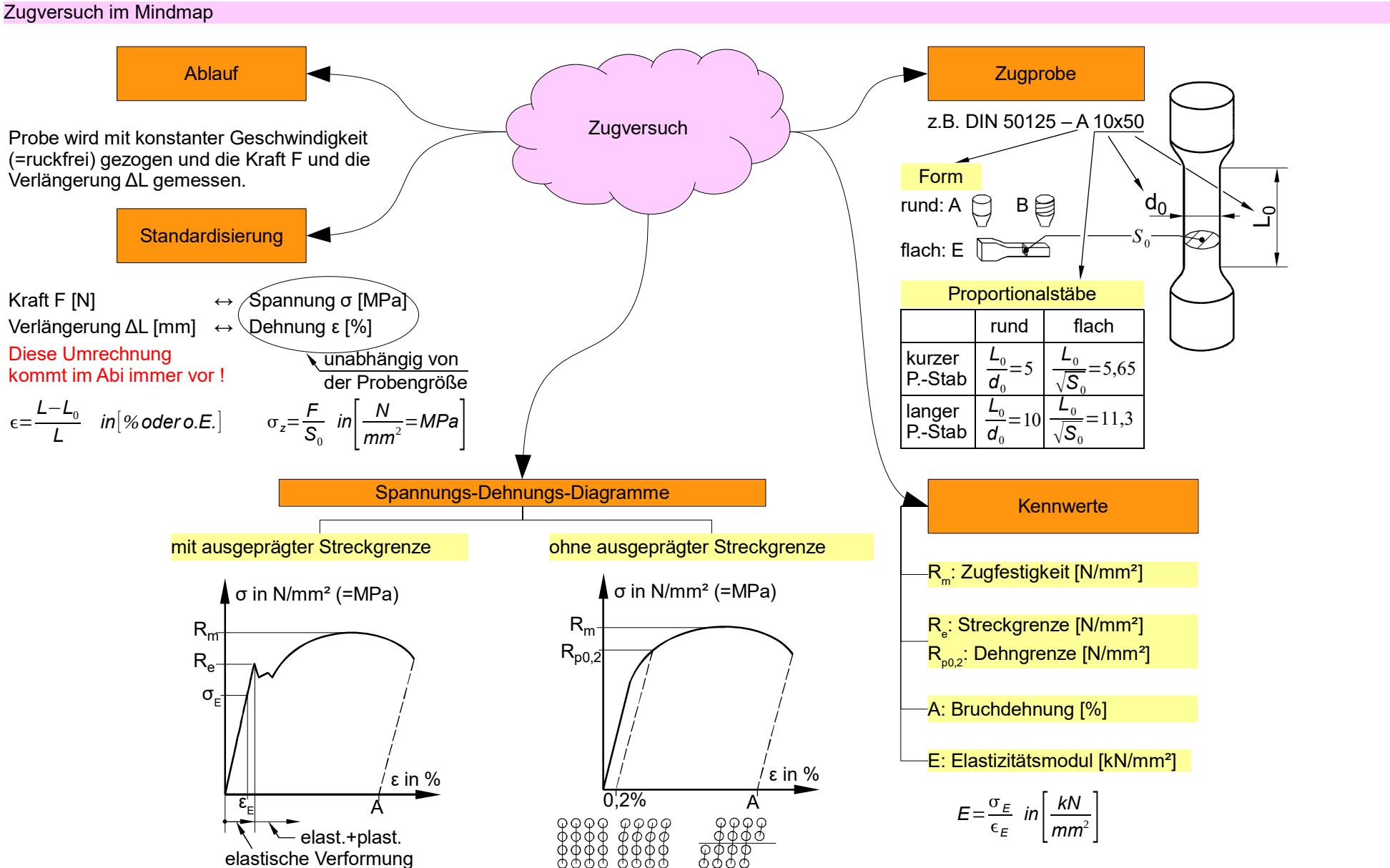

Seitenumbruch

Festigkeitslehre Festigkeitslehre – Zugversuch im Mindmap - Zugversuch im Mindmap

Gewerbeschule Lörrach

Gewerbeschule Lörrach

U. Rapp, tgt\_TA\_LPE12\_Festigkeit\_Getriebe.odm, 25.08.20für TGT, TA Seite 7 / 23 U. Rapp, tgt $\_$ TA $\_$ LPE12 $\_$ Festigkeit\_Getriebe.odm, 25.08.20für TGT, TA Seite 7 / 23

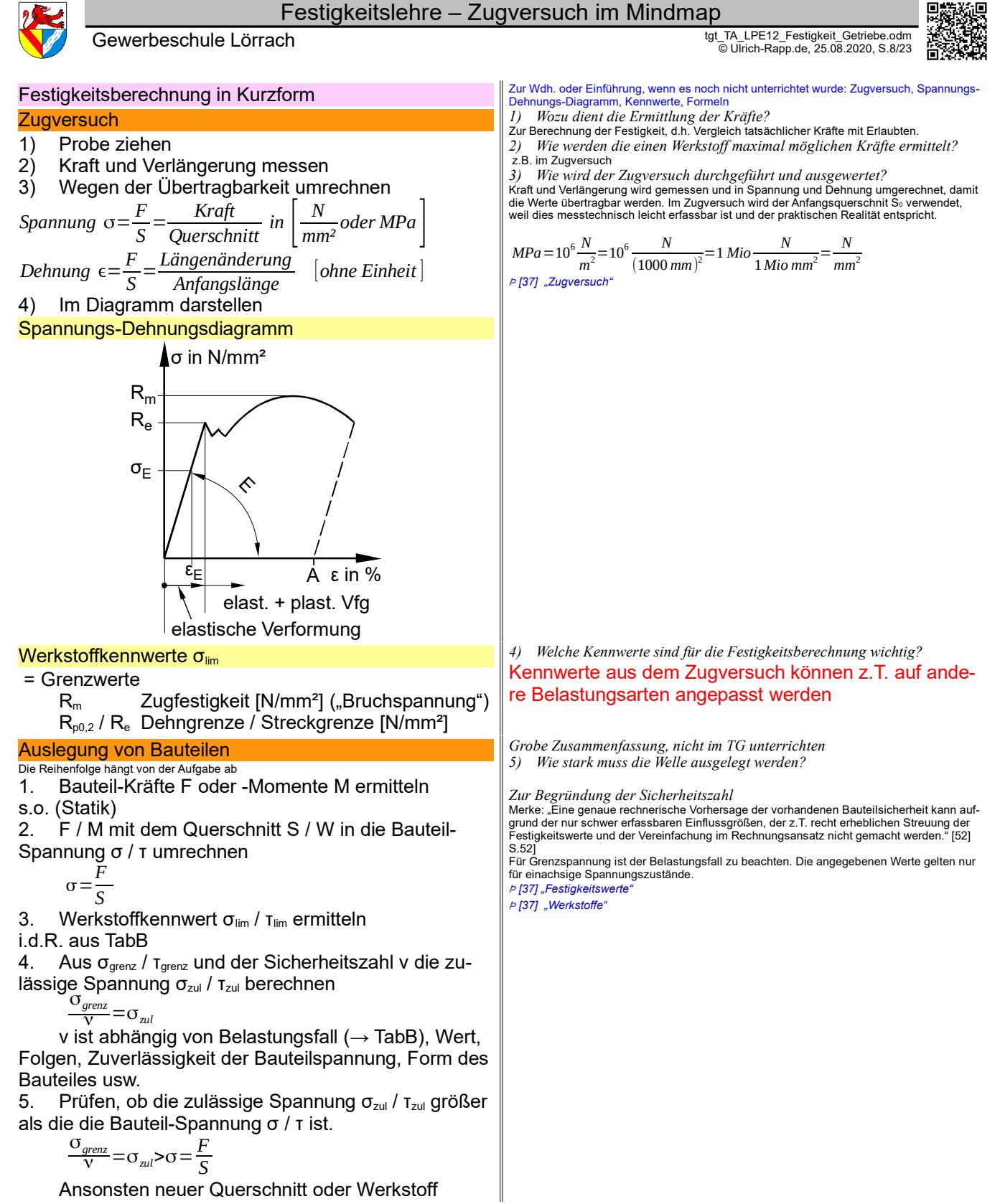

*Festigkeit\_TA\_Kurz.odt* **Seitenumbruch** 

### Festigkeitslehre – Festigkeitslehre

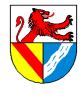

# Gewerbeschule Lörrach دو tgt\_TA\_LPE12\_Festigkeit\_Getriebe.odm<br>© Ulrich-Rapp.de, 25.08.2020, S.9/23

# **Festigkeitslehre**

–

Im TG kann das Thema mit einigen Referaten behandelt werden. Ausgabe der Referatthemen nach der Einführungsstunde. *FO Referatthemen zur Festigkeitslehre*

# Festigkeitsberechnungen

*Auch per Referate möglich, aber zeitintensiv*

# Kräfte ermitteln

## $Ä$ ußere Kräfte: Freimachen ( $\rightarrow$  Statik)

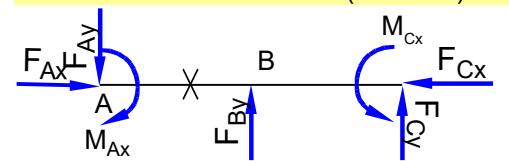

#### Innere Kräfte: Freischneiden

- An der Stelle x, die betrachtet werden soll
- Alle <u>externen</u> Kräfte auf einer Seite eintragen<br>– <u>Interne</u> Kräfte an der Schnittstelle ergänzen, bis das linke Teilstück im Gleichgewicht ist.
- Schnittstelle X ins Gleichgewicht bringen, ebenso rechtes Teilstück.

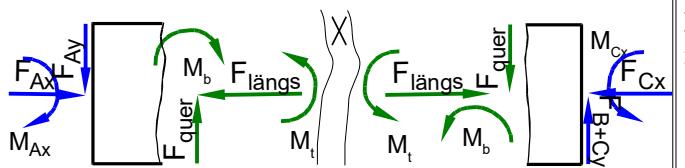

### **Beanspruchungsarten**

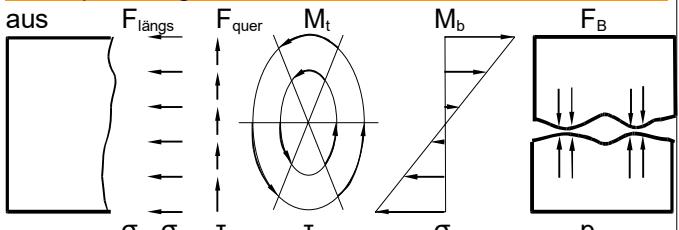

 $\sigma_z$ ,  $\sigma_d$   $\tau_a$   $\tau_t$   $\sigma_b$   $\sigma_b$   $\sigma_b$   $\sigma_b$   $\sigma_b$   $\sigma_b$   $\sigma_c$   $\sigma_c$ 

#### Lastfall I: Ruhende Belastung

 $\rightarrow$  [29] "Belastungsfälle, Festigkeitswerte"

#### Lastfall II: Schwellende Belastung

 $\rightarrow$  [29] "Belastungsfälle, Festigkeitswerte"

Lastfall III: Wechselnde Belastung

#### Überlagerte Spannungen

Überlagern sich Normal- und Schubspannungen, wird eine Vergleichspannung  $\sigma_{\vee}$  errechnet. Hypothesen: – Normalspannungsh. NH, nach Rankine, 1861

- Schubspannungsh. SH, nach Tresca, 1868
- Gestaltänderungsh. GEH, nach v.Mises, 1913

#### ODP für die einzelnen Aufgaben, z.B. [11] Aufg. 741, Scherhülse eiten: [18]; [63]; [47];[43],[51]; *FO Referatthemen zur Festigkeitslehre*

Werkstoffkunde und Statik fließen hier zur Festigkeitslehre zusammen.

- *1) Welche Belastungen (Kräfte und Momente) wir-*
- *ken an der Stelle x auf die Welle eines Windgenerators?* G unterscheidet den Generator vom Propeller mit Motor M.
- FAX: Windkraft auf Propeller
- Fʌʏ: Eigengewicht Propeller<br>– Mʌx: Drehmoment durch Wind auf Propeller (Torsion um die
- 
- x-Achse)<br>– F<sub>By</sub>: Stützkraft des Lagers
- FCx: Axiallager im Generator um Fay aufzufangen
- F<sub>cy</sub>: Radiallager im Generator<br>− M<sub>c×</sub>: Drehwiderstand im Generator durch Lorentzkrafl
- *2) Welche Kräfte und Momente werden an der Stelle x übertragen?*
- Externe Kräfte (vereinfacht in der Ebene) ohne Betrag mit Richtung eintragen lassen. *3) Kräfte an der Schnittstelle eintragen lassen.*
- 
- An der Schnittstelle der Welle wirken:
- F<sub>längs</sub>: Druckkräfte heben F<sub>Ax</sub> auf<br>– M<sub>t</sub>: Torsionsmoment hebt M<sub>Ax</sub> auf
- Fquer: Scherkräfte heben FAy auf
- 

– Mந: Biegemoment entsteht durch F<sub>Ay</sub> und den Hebelarm<br>Zum Verständnis: Innere und äußere Kräfte des linken Teilstückes heben sich auf, genau wie die inneren Kräfte links und rechts der Schnittstelle (des Schnittufers) und die Kräfte am

rechten Teilstück. [18]: Äußere Kräfte (Belastung) bewirken innere Kräfte (Schnittlasten).

#### Begriff Beanspruchungsarten siehe [18] S.25

- *4) Wie verteilen sich die Kräfte im Werkstück? → Spannungen*
- F<sub>ilings</sub> (Normalkraft zur Schnittfläche) bewirkt Druck-/Zugspannungen (Normalspannungen)<br>p (Flächenpressung) Druckbeanspruchung an Berührungsflächen.<br>F<sub>ilier</sub> (Querkraft zur Schnittfläche) bewirkt Scherspannungen (
- 
- M<sub>T</sub> (Torsionsmoment) erzeugt Torsionsspannungen (Schubspannungen). Sie verlaufen<br>etwa 45° zur Schnittfläche, zum Beweis Torsionsbruch einer Kreide zeigen.

M。 (Biegemoment) erzeugt Dehnung, die linear abhängig vom Abstand zur Drehachse ist<br>(Strahlensatz). Dehnung erzeugt Druck-/Zug- (Normalspannungen), die ebenfalls linear zu-<br>sammenhängen (Hookesche Gesetz), sodass der Spann theoretisch linear ist. Im plastischen Bereich (Umformen) gilt dies nicht mehr. Die Beanspruchungen bewirken eine Längenänderung (Hooke'sches Gesetz, für viele Stoffe annähernd linear) und Querschnittsänderungen.

## Belastungsfälle, Lastfälle **5** anhand → [29] "Belastungsfälle"

Ruhende Belastung halten Teile am besten aus. Vgl. Pyramiden: Ruhend belastet halten sie seit Jahrtausenden, wenn man genauso lange mit einem kleinen Hämmerchen daran geklopft hätte, wären sie längst Sand. tgtm\_NP201011 Aufgabe 1.1.4: "wird schwellend beansprucht".

#### tgt: Bisher nur Lastfall 1

#### tgtm: Alle Belastungsfälle möglich

Knickung) (Knickung ist bei langen schlanken Körpern eines wesentlichere größere Belastung als (Knickung) (Knickung als Druck, steht aber nicht im Lehrplan (TG, FTM). Bei Flächen tritt Beulung auf.

#### Details: [18] S.28f

Beispiel für überlagerter Normalspannungen: Eine Spannbetonbrücke wird unten durch Stahleinlagen auf Druck gespannt. Biegt sich die Brücke unter Last, wird der Beton (geringe Zugfestigkeit) nicht auf Zug belastet, sondern vom Druck entlastet, während die Stahleinla-gen noch mehr Zug aushalten müssen. Ähnlich: Verspannungsschaubild Schrauben, übereinander geschrumpfte Geschützrohre.

#### Kein Abithema

Vertiefung [11] Aufgabe 651-656 (nicht erforderlich)

*Festigkeit\_TA\_Einführung.odt* Seitenumbruch

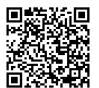

G

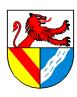

Allzweckformel für Festigkeitslehre am Beispiel der Zugfestigkeit

$$
\frac{\sigma_{\text{greenz}}}{V} = \sigma_{\text{zul}} > \sigma = \frac{F}{S} \qquad \left[ \frac{N}{mm^2} = MPa \right]
$$

F äußere Kraft [N]

oder andere Belastung: Moment  $M_b$  oder  $M_t$  [Nm]

S Querschnittsfläche [mm²]

(gemeint ist immer die Fläche, die kaputt geht)

- oder andere Flächenkennwerte
- Widerstandsmomente W oder W<sub>p</sub>

σ tatsächliche Spannung [N/mm²] im Werkstoff, mithilfe Rechnung geschätzt

oder Schubspannung τ

σgrenzGrenzspannung [N/mm² = MPa] im Werkstoff

Werkstoffkennwert, z.B. R<sub>m</sub>, R<sub>e</sub>, R<sub>p0,2</sub>,  $\sigma_{\text{bf}}$ , T<sub>tF</sub>

Sicherheitszahl [ ]

ist eine typische Ingenieurslösung !

vom Konstrukteur festgelegt nach:

- Umfang der Unwägbarkeiten (Belastung, -sfall, überlagerte Spannungen..)
- Risiko, Wert
- gesetzliche Vorschriften
- Erfahrung
- Veränderung während der Lebensdauer (Korrosion, Alterung, Verschleiß, Ermüdung..)
- σzul zulässige Spannung [N/mm²] im Werkstoff vom Konstrukteur festgelegt

## Diese Formel ist für alle Belastungsarten einsetzbar, nur die Formelzeichen wechseln

#### **Antwe**

Zur Übersicht die betrachteten Spannungen, ihre übliche Abkürzungen und Grenzwerte.<br>Normalspannungen σ, Schubspannungen τ;. Tatsächliche Spannungen erhalten Kleinbuch-<br>staben als Indices, Grenzspannungen Großbuchstaben

Die Indices z und d dienen zur Unterscheidung von Zug- und Druckspannungen. Flächenpressung ist zwar keine typische Spannung und erhält deshalb einen anderen

Buchstaben. Da sie aber wie Spannungen gerechnet wird, wird sie hier aufgenommen.<br>τ<sub>t</sub> und σ<sub>⊵</sub> meinen die maximale Spannung an der Außenfläche des Profils.

Flächenpressung ist die Beanspruchung der Berührungsflächen zweier gegeneinander ge-drückter fester Bauteile und heißt bei Nieten auch Lochleibungsdruck. Es ist eigentlich keine innere Spannung und hat deshalb eine andere Abkürzung, wird aber ähnlich berechnet.

## Überarbeiten

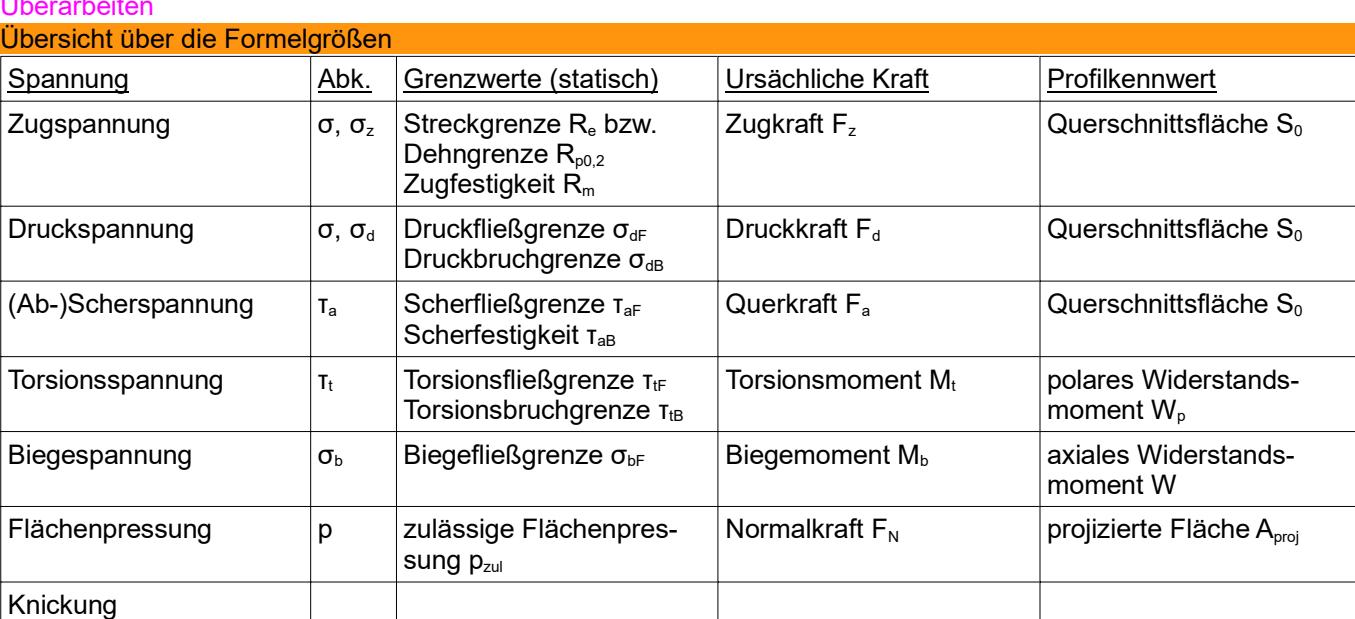

*Festigkeit\_TA\_Einführung.odt* **Seitenumbruch** 

- *1) Ein: Bungeespringen. Welche Größen sind bei der Auswahl des Seiles*  zu berücksichtigen ? Von rechts nach links durchgehen.<br>Belastung (Kraft) wird mithilfe der Statik (bzw. Dynamik) näherungsweise ermittelt und ist in<br>schulischen Aufgaben vorgegeben.<br>Querschnitt S und Werkstoff sind die Fre
- Aus Kraft und Querschnitt ergibt sich die vorhandene Spannung, die immer nur geschätzt ist, denn die folgen Werte sind nicht exakt:
- Die Belastung F oder M F beruht im Wesentlichen auf Annahmen
- 
- Der Querschnitt stimmt bestenfalls zu Beginn des Lebenszyklusses Die Formel selbst ist nur eine Annäherung. [51], S.35: "Aus der Vielzahl der Festigkeitshypothesen haben sich für die Festigkeitsberechnung bewährt ....."<br>Hinweis zum Unterschied zw. Mathematik und Technik: In der Mathematik sind einmal<br>gefundene Zusammenhänge "wahr" im Sinne von überall und ewig gültig. In

beruhen Formeln noch mehr als in den Naturwissenschaften auf Hypothesen, die nur solange gültig sind, bis bessere gefunden wurden.

Die Werkstofffestigkeit wird mit  $\sigma_{\text{lim}}$  eingebracht.

Für Grenzspannung ist der Belastungsfall zu beachten (im Abi nur Belastungsfall 1, statistungsfall 1, statische<br>sche Belastung). Die angegebenen Werte gelten nur für einachsige Spannungszustände,<br>mehrachsige (überlagerte)

$$
MPa = 10^6 \frac{N}{m^2} = 10^6 \frac{N}{(1000 \text{ mm})^2} = 1 \text{ Mio } \frac{N}{1 \text{ Mio } \text{mm}^2} = \frac{N}{\text{mm}^2}
$$

 $MPa = 10 \frac{m}{m} = 10 \frac{100 \text{ m}}{(1000 \text{ mm})^2} = 1 \text{ Mio } \frac{100 \text{ m}}{1 \text{ Mio } \text{mm}^2} = \frac{100 \text{ m}}{1 \text{ m}}$ <br>Die Sicherheitszahl v ist eine typische Ingenieurslösung: Probleme werden durch Erfahrungswerte gelöst, auch wenn sie noch keiten werden mit der Sicherheitszahl abgedeckt. Sie ist aber kein Freibrief, um eine Konstruktion zu überlasten.

*→ [29] "Sicherheitszahlen"*

[51] , S.52]: "Die Höhe der erforderlichen Sicherheit kann für den Anwendungsbereich Maschinenbau allgemein nicht angegeben werden. Es liegt im Ermessensbereich des Kon-strukteurs, für jeden Einzelfall nach den zu erwartenden Betriebsbedingungen (Häufigkeit der Höchstlast, Art des Lastkollektivs, Spannungsverhältnis κ u.a.) die Sicherheit eigenver-

- antwortlich festzulegen ...: kleinere Sicherheit, wenn die äußeren Kräfte sicher erfasst werden können und ein etwaiger Bruch des betreffenden Bauteils keinen großen Schaden anrichtet und dieser schnell behoben werden kann;
- höhere Sicherheit, wenn äußere Kräfte nicht genau zu erfassen sind und bei einem etwaigen Bruch des betreffenden Bauteils großer Schaden (Lebensgefahr, Betriebsstörungen) entstehen kann.

FO Eine genaue rechnerische Vorhersage der vorhandenen Bauteilsicherheit kann aufgrund der nur schwer erfassbaren Einflussgrößen, der z.T. recht erheblichen Streu-ung der Festigkeitswerte und der Vereinfachung im Rechnungsansatz nicht gemacht werden."

Die Sicherheitszahl kann reduziert werden, z.B. aus Gewichtsgründen im Flugzeugbau: komplexere Rechenmodelle (FEM), mehr Versuche, erhöhter Q-Aufwand, häufigere War-tung, polierte Oberflächen.

Mit dieser Formel können Zug- und Druckspannungen, Flächenpressung und Scherung be-rechnet werden. Die Frage bleibt nur, welche Spannung, Kraft und Fläche man einsetzen muss.

 $r_{\text{model}}$ : Formel:und Kennwerte  $\rightarrow$  [29]  $\exists$  Festigkeitswerte

Grenzwerte oder Festigkeitskennwerte:

Festigkeit ist die innere Widerstandskraft eines Werkstoffes. Festigkeit ist der Widerstand gegen Verformung oder Bruch. Grenzspannungen erhalten Großbuchstaben als Indices. Sie gelten nur unter Prüfbedingun-

gen, im wirklichen Leben müssen sie meist reduziert werden (zulässige Grenzspannungen). Überschreiten von (Fließ-)Grenzen führt zu plastischer Verformung. Überschreiten von Festigkeiten führt zum Bruch.

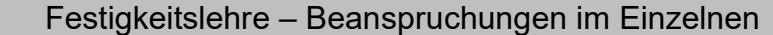

Gewerbeschule Lörrach در التالي التي تعلم المستخدم التي تعلم التي التي تعلم التي تعلم التي تعلم التي تعلم التي<br>© Ulrich-Rapp.de, 25.08.2020, S.11/23

# Beanspruchungen im Einzelnen

## **Zugfestigkeit**

Allzweckformel für Zugfestigkeit

$$
\frac{\sigma_{zgreenz}}{v} = \sigma_{zzul} > \sigma_z = \frac{F_z}{S}
$$

Normalspannung ist gleichmäßig auf dem Querschnitt verteilt.

## Festigkeitswerte σ<sub>zgrenz</sub>

### Belastungsfall 1

- = statische Belastung  $-$  R<sub>e</sub> bzw.  $R_{p0,2}$ : gg. plast. Verformung
- $-R_m$ : gegen Bruch:
- $\rightarrow$  [25] "Baustähle, Stähle, .."

### Belastungsfall 2

- = schwellende Belastung
- $-\sigma_{z\text{Sch}}$ : gegen plast. Verformung  $\rightarrow$  [25] "Festigkeitswerte"

## Belastungsfall 3

- = wechselnde Belastung  $-\sigma_{zw}$ : gegen plast. Verformung
- $\rightarrow$  [25] "Festigkeitswerte"

## **Vertiefung**

# MVK: [22]; TG: Festigkeit\_Ub\_Abi

**Sonderfälle** 

Stahlseil mit Einzeldrähten

$$
\sigma_z = \frac{F_z}{S} = \frac{F_z}{n \cdot A}
$$

n: Anzahl der Einzeldrähte

## (Rundglieder-)Kette

#### $\sigma_z = \frac{F_z}{g}$  $\frac{F_z}{S} = \frac{F_z}{2 \cdot A}$ 2⋅*A*

## Schrauben (Gewinde)

**Festigkeitsklasse**  $\rightarrow$  [25] "Festigkeitsklassen ..." ist im Schraubenkopf eingeprägt. Beispiel: 6.8 6: →  $R_m$ =6⋅100  $\frac{N}{mm^2}$ =600  $\frac{N}{mm^2}$ =600 MPa .8: →  $R_e = 0.8 \cdot R_m = 0.8 \cdot 600 \frac{N}{mm^2} = 480 \frac{N}{mm^2} = 480 MPa$ 

 $_{\rm F_2}$ 

2∙A

# Druckfestigkeit FTM, MVK, TG:

#### Allzweckformel für Druckfestigkeit

$$
\frac{\sigma_{\text{degree}}}{v} = \sigma_{\text{dzul}} > \sigma_d = \frac{F_d}{S}
$$

## Festigkeitswerte σ<sub>dgrenz</sub> gegen bleibende Verformung:  $-\sigma_{\text{dF}} \approx R_{\text{e}}$  bzw.  $R_{\text{p0.2}}$  (Stahl) gegen Bruch  $-\sigma_{dB} \approx R_m$  (Stahl)  $-\sigma_{dB} \approx 4 \cdot R_m$  (GGL)

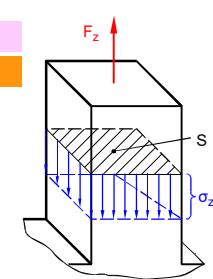

#### FTM, MVK, TG:

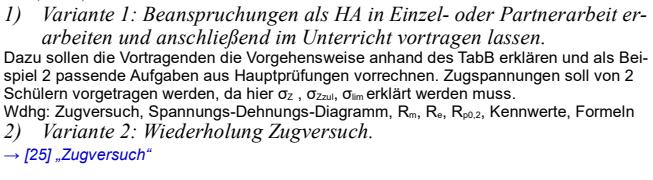

#### FTM, MVK, TGME: nur Belastungsfall 1 TGTM: Belastungsfälle 1 – 3

Belastungsfall 4 (?) (= allgemein schwingend) → war in [25]  $R_{\rm m}$ <br>Aufl. 38-41 aufgeführt.

Für Grenzspannung ist der Belastungsfall zu beachten: *→ [25] "Festigkeitslehre", "Druckspannung"*

→ <sub>1</sub><br>→ [25] "Festigkeitswerte", "Stähle,..", "Werkstoffe", "Sicher*heitszahlen"...*

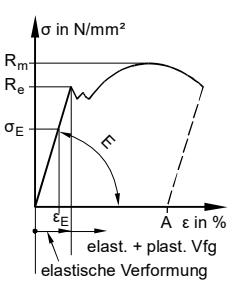

FTM: [5] 661ff "Beanspruchung auf Zug"<br>661-662: Warmlauf; 663-<u>664</u>: Gewinde; <u>665</u> Drahtseil; <u>666</u> Drahtseil mit Eigengewicht entweder analytisch oder iterativ ausrechnen; 668, 673 Rundgliederkette, 670, 674, 677, 679 *Im Laufe der Übungen folgende Besonderheiten zeigen:*

Möglichst gar nicht erst den Gesamtquerschnitt S ausrechnen. Es gibt nämlich Schüler, die aus dem Gesamtquerschnitt einen Gesamtdurchmesser ausrechnen und den dann durch die Anzahl der Drähte teilen.

## iterative Rechnung

[5] 666 Drahtseil mit Eigengewicht entweder analytisch oder iterativ ausrechnen: 1. Gewicht schätzen; 2. Querschnitt und das daraus folgende Gewicht berechnen; 3. Schätzung und Rechnung sind idealerweise gleich, wenn nicht: 1. Neue Schätzung anhand der Rechnung; 2. ...

#### *Video "Drahtseil spleißen"*

Fz

A

Heißen auch Gliederkette bzw. Rundstahlkette Die Erfahrung zeigt, dass Rundgliederketten halten, wenn man die beiden parallelen Querschnitte A dimensioniert.

Das gleiche gilt für Hülsen-, Rollen-, und ähnliche Ketten. *Video Herstellung "Kette Rundstahl"*

# Spannungsquerschnitt S<sub>Fz</sub>

 $\rightarrow$  TabB "Gewinde" Der Querschnitt des KernØ des Gewindes ist eine brauchbare Schätzung des Spannungsquerschnitt S. Tatsächlich ist

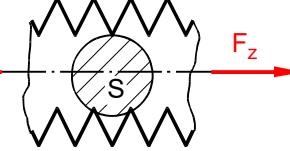

der Spannungsquerschnitt etwas größer,<br>da sich die Täler des Gewindes nicht ge-<br>genüberliegen. Da man sowohl für die Schätzung als auch für den korrekten Wert das Ta-<br>bellenbuch aufschlagen muss, kann man gleich den korrek

[54] S.4.90: verwendet für Schrauben den Begriff 'Güte 10.9'

*Festigkeit\_TA\_Zug.odt*

eitenumbruch

## Druckfestigkeit kommt im Abi selten vor, vermutlich weil Knickung i.d.R. die größere Belastung ist. Knickung steht nicht im Lehrplan.

Bilder ähnlich wie im Zugversuch *→ [26] "Festigkeitslehre", "Druckbeanspruchung" → [26] "Festigkeitswerte" einschließlich Fußnote*

Gusseisen mit Lamellengrafit GJL hat eine sehr hohe Druckfestigkeit. (Eselsbrücke GJL –<br>Guss Jron Lamelle). Im Englischen wird das I (großes India) öfters als J geschrieben, wenn<br>Verwechslungsgefahr mit I (kleines Lima) be

Vertiefung Mbm: [23] ; TG: -----; FTM: [6] 714ff, "Beanspruchung auf Druck"

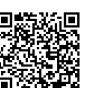

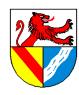

Gewerbeschule Lörrach در التالي التي تعلم العربي التي يتم التي يتم التي يتم التي يتم التي يتم التي يتم التي يت<br>© Ulrich-Rapp.de, 25.08.2020, S.12/23

## Scherung und Flächenpressung

treten oft gemeinsam auf  $\rightarrow$  beide berechnen und die größere Auslegung wählen

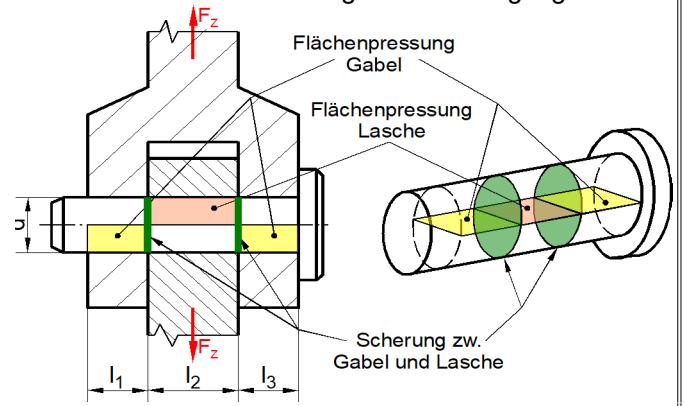

#### Allzweckformel für Flächenpressung

$$
p_{\text{rad}} > p = \frac{F}{A} \qquad \left[ \frac{N}{m m^2} = MPa \right]
$$

– pzul: zulässige Flächenpressung – A: Fläche senkrecht zur Kraft = projizierte Fläche

## Festigkeitswerte pzul

 $p_{zul} = \frac{R_e}{1.7}$ 1,2

ohne Sicherheitszahl zu rechnen

 $\rightarrow$  [27] "Flächenpressung"

### Scherfestigkeit und Schneidkräfte

Allzweckformeln für Scherung

$$
\frac{\tau_{agrenz}}{V} = \tau_{azul} > \tau_a = \frac{F}{n \cdot S} \qquad \left[ \frac{N}{mm^2} = MPa \right]
$$

 $-$  τ<sub>aB</sub> : Scherfestigkeit; τ<sub>aF</sub> : Scherfließgrenze

– S: Fläche zwischen zwei gegenläufigen Kräften

– n: Anzahl der Scherflächen

## Festigkeitswerte τ<sub>agrenz</sub>

 $- T_{AF}$   $\approx 0.6 \cdot R_e$  für zähe Werkstoffe (Stahl)  $\rightarrow$  [27] "Festigkeitswerte", auch für andere Werkstoffe

wenn es halten muss (z.B. Bolzen)

 $-$  T<sub>aBmax</sub>  $\approx 0.8 \cdot R_{\text{mmax}}$  $\rightarrow$  [27] S.371 "Schneidkraft"

wenn es brechen soll (Scheren, Stanzen)

### Auswahl treffen

Konstruktion auf die größere Belastung auslegen.

# $\text{Normzahlen} \longrightarrow [27]$  "Norm $\text{zahlen}$

Vertiefung

*Im Laufe der Übungen Besonderheiten zeigen:* **Sonderfälle** 

# **Lochleibung**

Leibungsdruck: Flächenpressung für Bolzen oder Schrauben in Bohrungen. Es muss sich<br>nicht um Passschrauben oder -bolzen handeln. [20] Laibung (bevorzugt!), Leibung = innere<br>Mauerfläche bei Wandöffnungen, innere Wölbfläche

#### Passfedern

: Bisher wurde bei rundstirnigen Passfedern im Sinne der projizierten Fläche die volle Länge berücksichtigt. Ab [27] 48. Auflage, S.253 "Passfedern, Flächenpres-<br>sung" gilt dies in Umsetzung der DIN 6892 *Passfedern-Berechnung und Gestal- [*>*]<br>tung* von 1998 nicht mehr und die Rundung muss gen werden:

#### **Stanzen**

Rollen- bzw. Hülsenketten

*Video Herstellung "Kette Rollen"*

#### FTM, MVK, TG: *AB Tafelzirkel*

Scherung und Flächenpressung treten oft meist gemeinsam auf, deshalb muss man eine Konstruktion auf beide Belastungen hin prüfen und auf die größere auslegen. In neueren Abi-Aufgaben wurde dies oft nicht mehr ausdrücklich, wohl aber stillschweigend gefordert. Ein Konstrukteur muss die Flächenpressungen für die innere und äußeren Laschen (innere und äußere Fläche einer Passfeder ..) getrennt untersuchen, aber in Prüfungen genügt es meist, seine diesbezügliche Fähigkeiten an einer Fläche zu demonstrieren. Welche das ist, erfuhr man im Abi bisher im Aufgabentext oder mit der Bemaßung – unbemaßte Elemente kann man nicht berechnen.

Leider ist es auch schon vorgekommen, dass man aus der Bemaßung schließen musste, ob auf Scherung oder Flächenpressung berechnet werden sollte – aber zu einfach soll ein Abi ja auch nicht sein ;-)

Wenn man nicht weiß, welche Fläche gerechnet werden muss, stelle man die Frage: Welche Fläche geht kaputt? Einarbeiten: [15] S.193, Bild 8.10

[55] Tabelle 8.50c: Grenzabscherkräfte je Scherfuge, abhängig von Schraubengröße, Fes-<br>tigkeitsklasse im Schaft, im Gewinde oder im Schaft von Passschrauben. → Im Bauingenieurwesen werden gewöhnliche Schrauben auf Scherung belastet.

Flächenpressung, Lochleibung<br>Flächenpressung, Lochleibung Fläche Gewinde p=F/(π x d<sub>2</sub> x H<sub>1</sub>) x (P/m) mit m= Mutternhöhe und p/m= Anzahl tragender Gewindegänge. Weitere Darstellungen siehe → [27] "Flächenpressung

*F*

Im Beispiel: 
$$
p_{\text{Lasche}} = \frac{F}{b \cdot l_2}
$$
 und  $p_{\text{Gabel}} = \frac{F}{b \cdot l_2}$ 

2 Im Abi muss bisher nur eine Variante (innen, außen) berechnet werden. Erkenntlich ist dies daran, dass nur eine Variante bemaßt ist. Maßnahmen zur Senkung der Flächenpressung oder Erhöhung der zul. Flächenpressung: 1) Verbreitern (Säulen, Stempel); 2) Härten; 3) Mörtel; 4) Planflächen 5) hydrostat. Lagerung

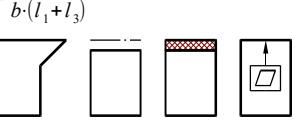

Flächenpressung p = "Druck" zwischen festen Berührungsflächen. Da Oberflächen nicht genau plan sind, berühren sich 2 Teile nicht mit ihrer ganzen Fläche → zulässige Flächen-<br>pressungen sind deutlich kleiner als zul. Druckspannungen.<br>Vereinfachend wird angenommen, dass die Flächenpressung gleichmäßig über d zierte Fläche verteilt ist. Gegenbeispiel Steckstift unter Biegelast: [15] S.308f.<br>Die Kennwerte in [27] "Flächenpressung" sind zulässige Werte, Sicherheitszahlen sind nicht mehr nötig. Es scheint sich um eine Vereinfachung zu handeln, denn in [50] wird mit Sicherheitszahl gerechnet;

Verteilung der Flächenpressung in Zapfenlagern, zB. [12] S.227

Im Beispiel: 
$$
\tau_a = \frac{F}{2 \cdot \frac{\pi \cdot d^2}{4}}
$$

– *Mbm: [24]; TG: Festigkeit\_Ub\_Abi*

– *FTM: [7] 714ff, "Beanspruchung auf Druck und Flächenpressung"; 714, 716, (717,) 718, 720, 721, 722; [7] 738ff, "Beanspruchung auf Abscheren" 738, 739, 740, (742,) 743, 744, (748,) 749, 751*

[55] S.8.52: "Die Tragsicherheit auf Lochleibung ist nachgewiesen, wenn die vorhandene<br>Abscherkraft ... je Bauteil und je Schraube die Grenzlochleibungskraft .. nicht überschreitet."<br>Tabelle 8.53 enthält Grenzlochleibungsk durchmesser etwa der Reihe mittel!!

Bei rundstirnigen Passfedern trägt die Rundung nicht zur Flächenpressung  $L = l_{erf} + l_{erf}$ <br>bei, sie muss entsprechend länger gewählt werden. Der kleine Unterschied in  $L = l_{erf} + l_{erf}$ nung nach DIN 6892 vernachlässigt. (→ [62] S.519; [15] S.292, [40] S.146).<br>[53] S.378: "Die ebenfalls auftretende Scherspannung ist bei zum Wellendurchmesser ge-<br>hörigen Passfederabmessungen unkritisch." Dem Schüler nützt gaben trotzdem häufig verlangt wird, auf Scherung zu rechnen.  $L = l_{erf} + b$ 

#### **Flyerketten**

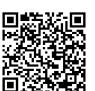

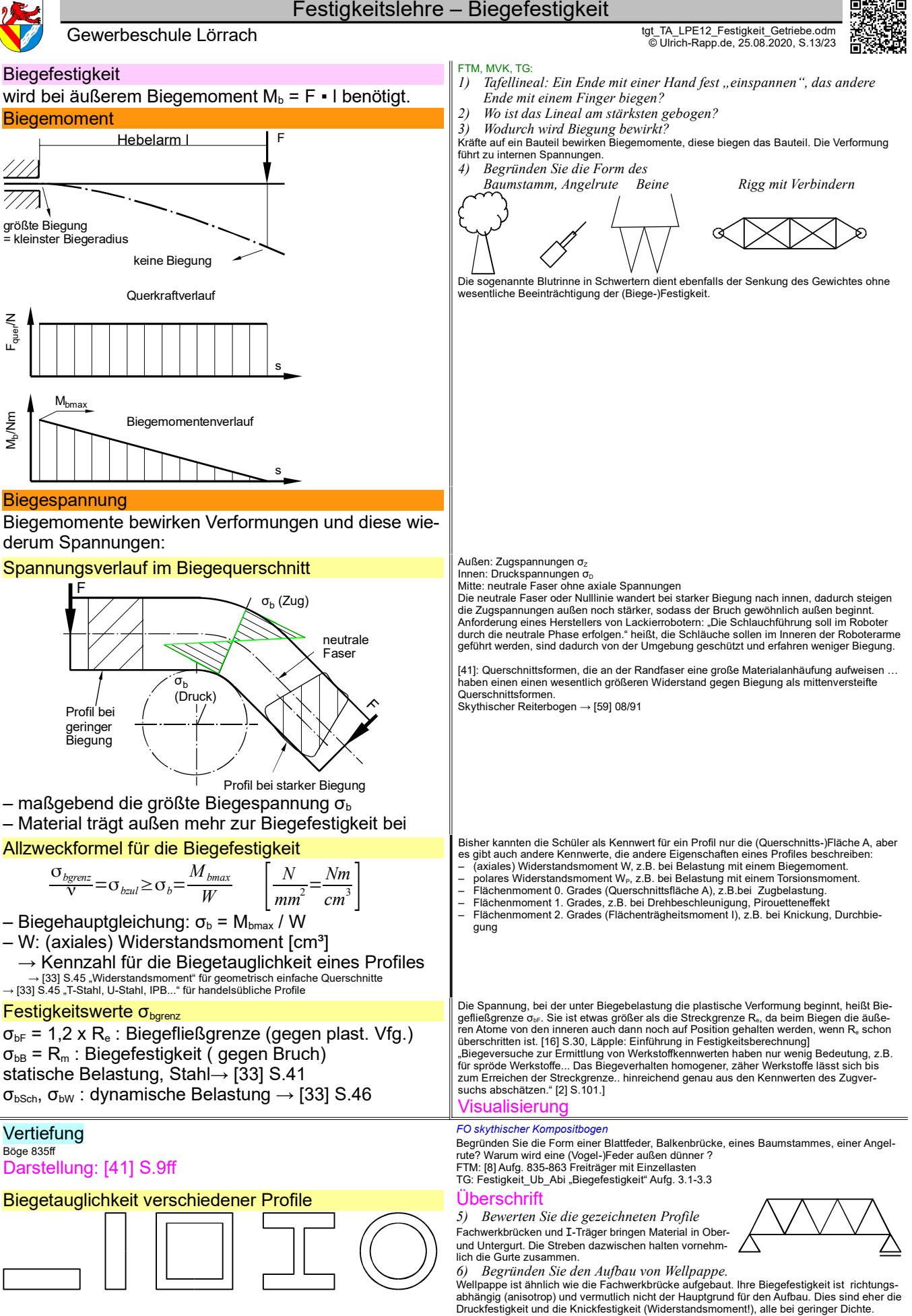

*Festigkeit\_TA\_Biegung.odt* **Seitenumbruch** 

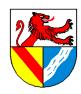

Herleitung für ein Rechteckprofil

 $\sigma_{\rm b}$ 

 $Ä$ ußeres Moment  $M_b = F_a$ .

(gerade Biegung)

x

h

 $\overline{\mathsf{p}}$ 

 $F_{\sf a}$ 

 $\frac{\times}{\sqrt{2}}$ 

neutrale Faser

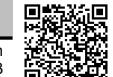

Dehnung

(innere) **Spannung** 

inneres Moment äußeres Moment

innere Kraft

# Gewerbeschule Lörrach در التالي التي تعلم العربي التي يتم التي يتم التي يتم التي يتم التي يتم التي يتم التي يت<br>© Ulrich-Rapp.de, 25.08.2020, S.14/23 Biegehauptgleichung FTM, TG: Herleitung; MVK: überspringen

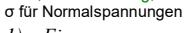

*Ein*:

- Bei der Berechnung der maximalen Biegespannung geht man von kleinen Biegewinkeln (großen Biegeradien) und den folgenden, vereinfachenden Voraussetzungen aus:
- Gerade Biegung heißt, dass sie um eine Hauptachse stattfindet (Fa greift mittig an).
- Das äußere Biegemoment Mb bewirkt einachsige Dehnung / Stauchung senkrecht zum Biegequerschnitt, der Querschnitt wird nicht verändert. Tatsächlich verändert sich der
- Querschnitt bei größeren Biegungen und die neutrale Faser verschiebt sich nach innen.<br>
 Die Faserschicht, die ihre ursprüngliche Länge bei-<br>
behält, heißt neutrale Faser (Nulllinie). Das Maß der inneres äußeres<br>
Dehnung hängt aus geometrischen Gründen linear vom Ab-stand von der neutralen Faser ab.
- Durch die Dehnung entstehen außen Zug- und innen Druckspannungen. Bei Werkstoffen und Belastungen, für die das Hooke'sche Gesetz annähernd gilt, hängen Dehnung und Spannung im elastischen Bereich linear zusammen. Es ergibt sich der skizzierte lineare Verlauf der Normalspannungen senkrecht zum Querschnitt.

Für Festigkeitsberechnungen rechnet man mit der ma-<br>ximale Biegespannung σ<sub>ь</sub> (innen bzw. außen am Biegequerschnitt), weil dort die Bauteile zuerst kaputt gehen.

Summe Σ

Integral ∫

#### Summe ↔ Integral

Wird Kies mit einer Eimerkette trans-portiert, kann man die Netto-Gewichte

der Eimer addieren = Summe.

Bei einem Förderband muss man integrieren = kleinste Abschnitte addieren

*2) Kann übersprungen werden.*

- Wir betrachten ein schmales Flächenelement dA (grün), das parallel zur neutralen Faser (= Biegeachse) liegt. Die Flächenelemente dA(x) werden so gewählt, weil innerhalb je-
- den Elementes der Hebelarm x zur Biegeachse und die Spannung  $\sigma(x)$  konstant sind.<br>
 Die Größe der Fläche dA hängt von der Breite b und von dx ab. Im Rechteckprofil ist b<br>
konstant, bei anderen Profilen abhängig von x. I
- 
- Die Normalspannungen bewirken in jedem Flächenelement Kräfte Fi (x) = σ(x) · dA(x). Fi bewirken über den Hebelarm zur Biegeachse innere Biegemomente Mi.

Das innere Biegemoment dMi in jedem Flächenelement ist Moment = Kraft x Hebelarm. Alle Spannungen sind Normalspannungen senkrecht zum Biegequerschnitt.

- Die Summe aller inneren Biegemomente M<sub>i</sub> muss dem äußeren Biegemoment M<sub>b</sub> das Gleichgewicht halten.<br>
Auch das Integral ist übrigens eine weitere Vereinfachung. weil Werkstoffe nicht infinit
- 
- Auch das Integral ist übrigens eine weitere Vereinfachung, weil Werkstoffe nicht infinit<br>homogen sind (Kristalle, Gitterfehler, Atome ..).<br>- Die maximale Biegespannung o<sub>s</sub> hängt vom Biegemoment M<sub>b</sub> und einem Kennwert,
- Das Widerstandsmoment W ist ein profilspezifischer Flächenkennwert, der die Eigenschaften der Fläche bei Biegung beschreibt. Der Querschnitt einer Fläche ist auch nur ein (sehr bekannter) Kennwert, der zum Beispiel für den Schneidstoffverbrauch beim Durchsägen gebraucht wird. Es gibt weitere Kennwerte für verschiedene Anforderungen.

Aus dem Biegemoment und einem Kennwert für das Profil ergibt sich der Betrag der maximalen Biegespannung.

Die Bezeichnung 'axial' ist nicht zwingend erforderlich, dient aber der Unterscheidung zum polaren Widerstandsmoment.

#### mbinationen aus mehreren Profilen

Warum entspricht das Widerstandsmoment eines Kastenprofils nicht der Differenz zwischen ein entsprent das Widerstandsmernen eines Rastenprens m<br>⊪außen und innen begrenzenden Rechtecken? → W herleiten

Herleitung für ein Rundprofil Nicht unterrichten, werden aus Tabellen entnommer

Biegespannung abhängig vom Abstand zur Mittelachse

- Mathelehrer: 
$$
\int_{a}^{b} f(x) dx = [F(x)] \text{ von a bis b}
$$
  
- [56] S2.23: 
$$
\int_{a}^{b} f(x) dx = [F(x)]_{a}^{b}
$$

Es ergeben sich die folgenden Änderungen: Für beliebige Profile und Biegeachsen ist die Breite nicht konstant. Bei unsymmetrischen Profilen muss zunächst die Lage der neutralen Faser bestimmt werden. Dazu wird die Spannung auf die Vergleichsspannung  $σ<sub>0</sub>$  im Abstand 1 von der neutralen Faser bezogen. Zur Bestimmung der Lage der neutralen Faser wird die Gleichgewichtsbedingung ΣF=0 angesetzt. Beim Therm ∫*dA*( *<sup>x</sup>*) handelt es sich um das Flächenintegral 1.Grades bezüglich der neutralen Faser. Da es gleich null ist, muss die neutrale Faser in der Schwerlinie liegen. *Festigkeit\_TA\_Biegehauptgleichung.odt*

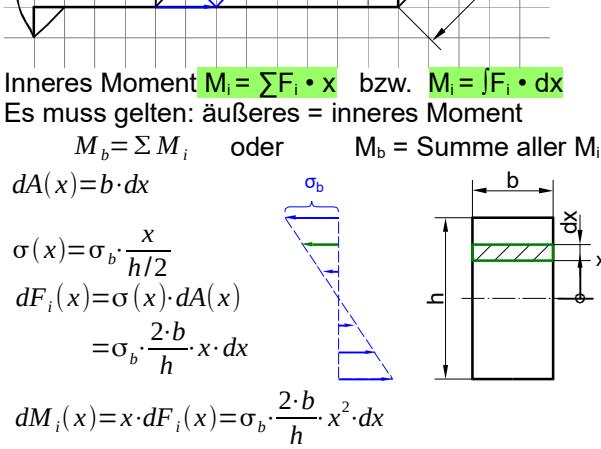

$$
h
$$
\n
$$
M_{b} = \int_{-\frac{h}{2}}^{\frac{h}{2}} dM_{i}(x) = \sigma_{b} \cdot \frac{2 \cdot b}{h} \cdot \int_{-\frac{h}{2}}^{\frac{h}{2}} x^{2} dx = \sigma_{b} \cdot \frac{2 \cdot b}{h} \cdot \frac{x^{3}}{3} + \frac{h}{2}
$$
\n
$$
= \sigma_{b} \cdot \frac{2 \cdot b}{h} \cdot \left(\frac{(+h/2)^{3}}{3} - \frac{(-h/2)^{3}}{3}\right) = \sigma_{b} \cdot \frac{2 \cdot b}{h} \cdot \frac{h^{3}}{12} = \sigma_{b} \cdot \frac{b \cdot h^{2}}{6}
$$
\nBiegehauptgleichung

Biegehauptgleichung *3) Zwingend*

## (axiales) Widerstandsmoment W

für ein Rechteckprofil

= Maß für den Widerstand eines Profiles gegen Biegung

– hängt von Form, Maßen des gebogenen Profils ab und und wird in der Praxis aus Tabellen entnommen – Biegeachse beachten

$$
dA = 2\sqrt{r^2 - x^2} dx
$$
  
\n
$$
dF(x) = \sigma(x) \cdot dA(x) = \sigma_b \cdot \frac{x}{r} \cdot 2\sqrt{r^2 - x^2} dx
$$
  
\n
$$
dM(x) = dF(x) \cdot x = \sigma_b \cdot \frac{x^2}{r} \cdot 2\sqrt{r^2 - x^2} dx
$$
  
\n
$$
M_b = \frac{2 \cdot \sigma_b}{r} \int_{-r}^{r} \sqrt{r^2 - x^2} \cdot x^2 dx = \frac{2 \cdot \sigma_b}{r} \cdot \frac{\pi x^4}{8} \Big|_{-r}^{+r}
$$
  
\n
$$
M_b = \sigma_b \cdot \frac{\pi \cdot d^3}{32}
$$
  
\nHerleitung im allgemeinen Fall  
\n
$$
dA = b(x) \cdot dx
$$
  
\n
$$
s(x) = x \cdot s_0
$$
  
\n
$$
\int dF(x) = \int s(x) \cdot dA(x) = s_0 \cdot \int x \cdot dA = 0
$$
  
\n
$$
\rightarrow \text{neutrale Faser} = \text{Schwerlinie}
$$

*W* =  $b \cdot h^2$ 

 $\sigma_b =$ 

x

*W*

6

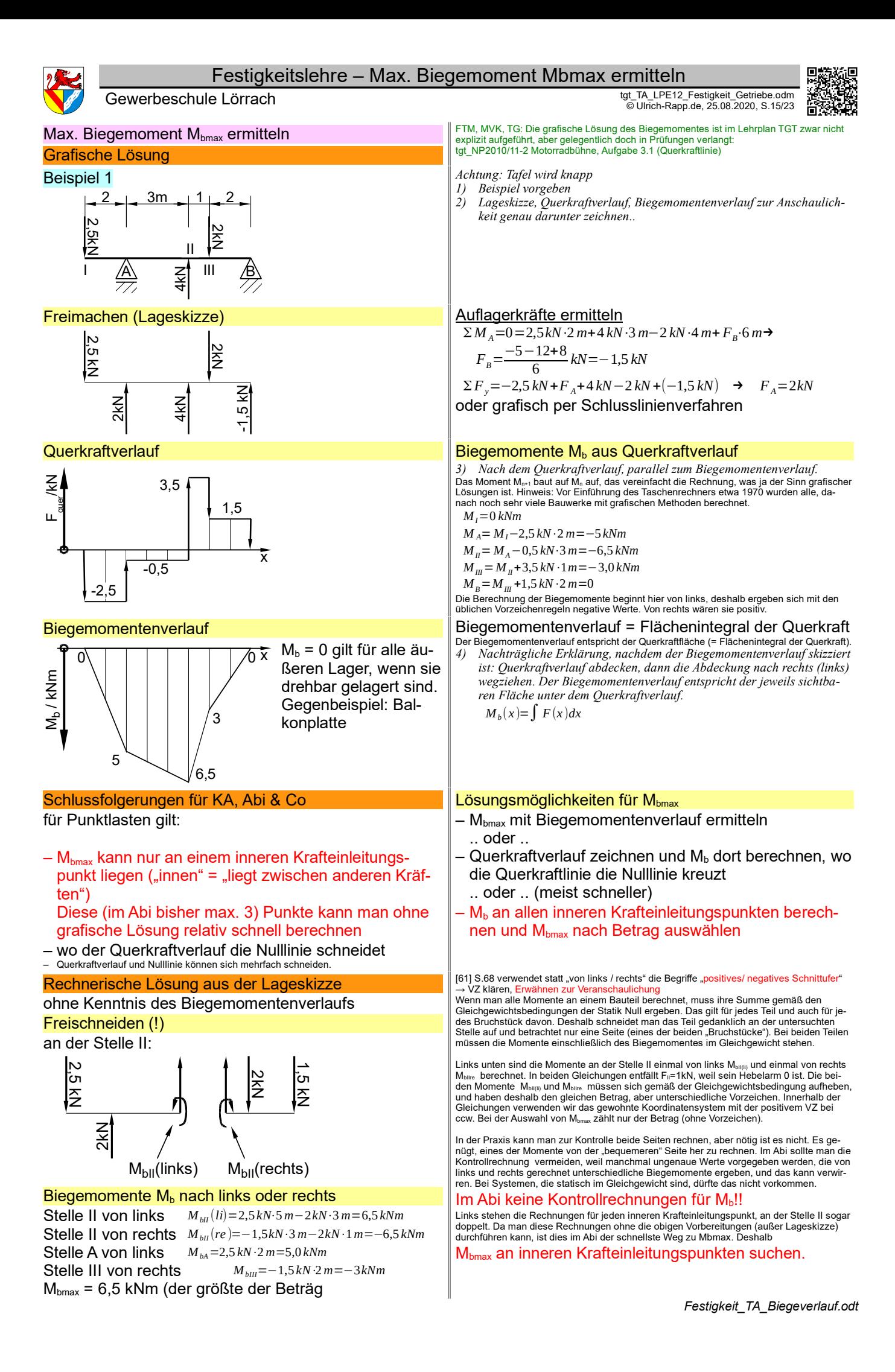

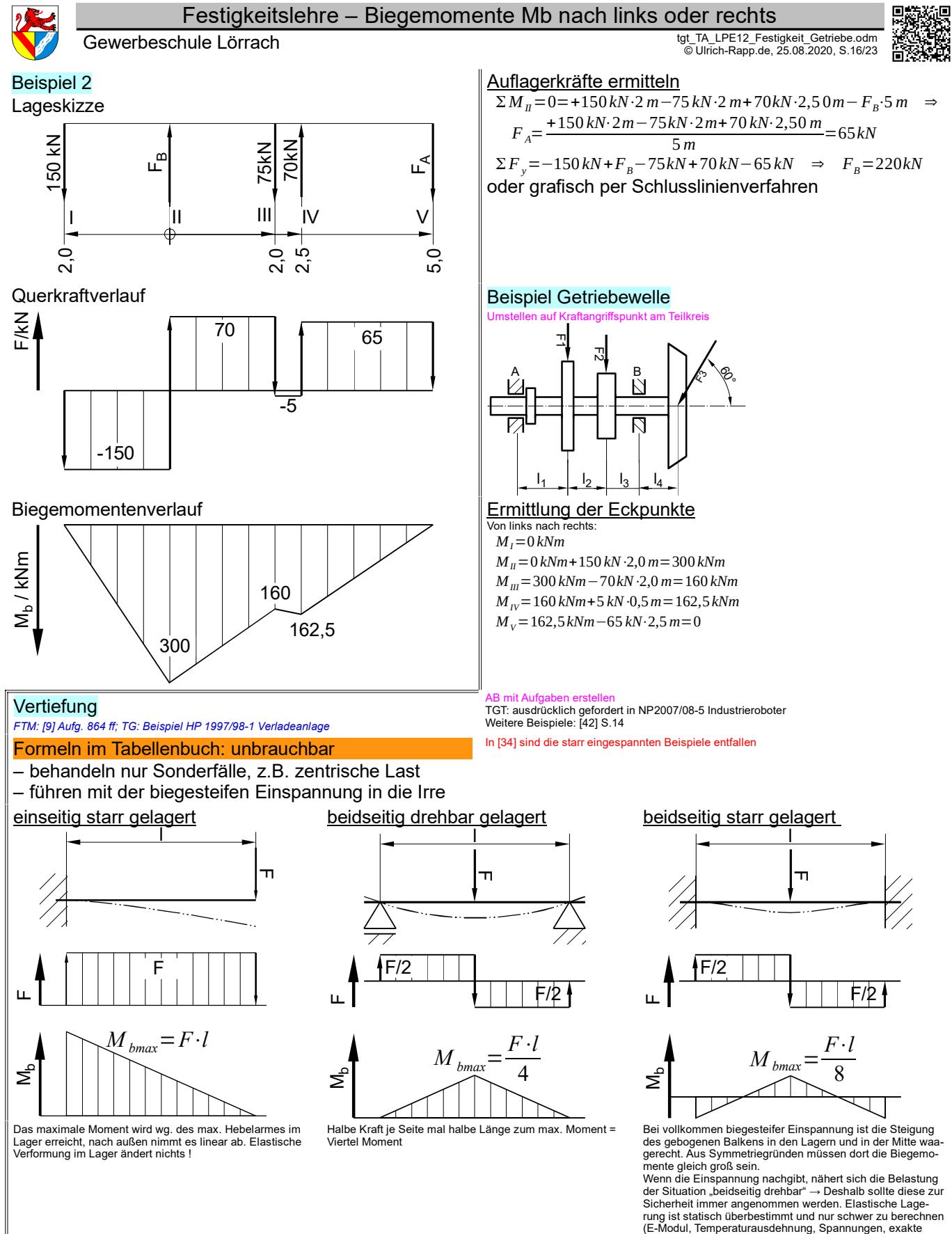

Maße usw.)

*Festigkeit\_TA\_Biegeverlauf.odt* **Seitenumbruch** 

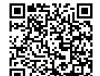

#### Gewerbeschule Lörrach در التالي التي تعلم العربي التي يتم التي يتم التي يتم التي يتم التي يتم التي يتم التي يت<br>© Ulrich-Rapp.de, 25.08.2020, S.17/23 FTM, MVK, TG: bis Formeln für Torsionsfestigkeit. **Torsionsfestigkeit** *1) Torsionsspannung analog zur Biegespannung schnell erklären.* = Spannung durch Verdrehung "in sich" *2) Herleitung der Torsionshauptgleichung nur bei viel Zeit.* – ττ für Schubspannungen<br>– Als Torsionsspannung τ<sub>ι</sub> bezeichnet man die innerhalb der Spannungsverteilung maxi-Typische Aufgabe: Seilwinde male Torsionsspannung an der Oberfläche, die auch zum Bruch führt. – Die Spannung verläuft im Innern theoretisch im Kreis. Tatsächlich gibt es Schub-Seiltrommel ØD spannung, die zum typischen Torsionsbruch mit einer wendelförmigen Bruchfläche führt. **Seiltrommelwelle** *AM Kreide bis zum Bruch verdrehen* Ød Erklärung Schubspannung bei Torsion *Torsion*  $\mathsf{M}_\mathsf{t}$  $\tau_{\star}$  =  $\tau_t$ FL Last F<sub>L</sub> erzeugt an der Seiltrommel (ØD) ein Torsionsmoment  $M_t$  $\blacktriangledown$  $M_i = F_L \cdot \frac{D}{2}$ 2 Seiltrommelwelle ( $\emptyset$ d) muss M<sub>t</sub> aushalten Allzweckformeln für Torsionsfestigkeit Die maximale Torsionsspannung τ<sub>'</sub> hängt vom Torsionsmoment M<sub>'</sub> und einem profilspezifi-<br>schem Kennwert, dem polaren Widerstandsmoment W<sub>P</sub>, ab.<br>Aus dem Torsionsmoment und einem Kennwert für das Profil ergibt sich der Bet τ*tgrenz* ν =τ*tzul*> τ*t*= *M <sup>t</sup>* Das axiale Widerstandsmoment hängt von Form und Maßen des tordierten Profils ab.  $W_p$ "Tordieren" steht nicht im [21], ist aber in der Technik gebräuchlich (z.B. [13]). Im Duden,<br>15.Auflage, von 1961 stehen "Torsion" (=Verdrehung, Verdrillung, Verwindung) und "torquie· – Torsionshauptgleichung:  $τ_t = M_t / W_p$ ren" (= techn. krümmen, drehen; veraltet für peinigen) – W: Polares Widerstandsmoment [cm³] → Kennzahl für die Verdrehfestigkeit eines Profiles → [35] S.45 "Widerstandsmoment" für geometrisch einfache Querschnitte Festigkeitswerte τ<sub>tgrenz</sub>  $T_{\text{tf}} = 0.7 \times R_e$ : Torsionsfließgrenze (Stahl gg. plast. Vfg.)  $T_{\text{LB}} = 0.8 \times R_{\text{m}}$ : Torsionsfestigkeit (gegen Bruch) statische Belastung, Stahl→ [35] S.41 τ<sub>tSch</sub>, τ<sub>tw</sub>: dynamische Belastung  $\rightarrow$  [35] S.46 **Vertiefung Verdrehwinkel** *TG: Festigkeit\_Ub\_Abi.odt* (Nur zur Info für Aufgaben im [10] FTM: [10] S.809ff  $\phi[\circ] = \frac{\tau_t \cdot l}{G \cdot d} \cdot \frac{360 \circ}{\pi} =$  $M_t$ <sup>*t*</sup>  $\frac{360}{\pi}$ 815ff: Aufgaben mit Verdrehwinkel auslassen  $G \cdot d \overline{\pi}$  $\frac{1}{\pi}$  mit *W <sub>P</sub>*⋅*G*⋅*d* 826 Lösung durch Ausprobieren 831: kombinierte Aufgaben – l, d: Länge und Ø der verdrehten Welle – G: Gleitmodul des Werkstoffes (vgl. E-Modul), G(Stahl) = 80 kN/mm² TG: Nur auf Nachfrage Torsionshauptgleichung  $\overline{\tau}_t$ Bei der Berechnung der maximalen Torsionsspannung geht man von kleinen Torsionswin-Herleitung für ein Rundprofil  $\frac{Q_1}{Q_1}$ keln und den folgenden Voraussetzungen aus:<br>- Das äußere Torsionsmoment Mı bewirkt einachsige Dehnung, der Querschnitt wird  $(x)$ nicht verändert. Tatsächlich? Das Torsionsmoment wirke genau um die Stabachse.<br>- Durch die Dehnung entstehen Schubspannungen. Bei Werkstoffen und Belastungen,<br>für die das Hooke'sche Gesetz annähernd gilt, hängen Dehn Kreisringfläche  $dA(x)=2\pi \cdot x \cdot dx$ Spannung im Kreisring spannungen parallel zum Querschnitt. Wir betrachten einen schmales kreisförmiges zentrisches Flächenelement. Dieser Ansatz ist  $\tau(x) = \tau_t \cdot \frac{x}{r}$ zweckmäßig, weil darin Hebelarm und Spannung konstant sind. Die Fläche wird nicht mit der Kreisringformel, sondern mit Umfang mal dx berechnet. Dies ist korrekt, weil dx sehr *r*  $\pmb{+}$ klein ist. r Die Spannung τ im betrachteten Element wird auf die maximale Torsionsspannung τ<sub>ι</sub> an der<br>Oberfläche des Profils bezogen, weil nur diese für die Festigkeitsberechnung interessiert. Die Schubspannungen bewirken in jedem Flächenelement Kräfte. Die Kraft F im Flächen $dF(x) = \tau(x) \cdot dA(x) = \tau_i \cdot 2 \frac{\pi}{a}$ element ergibt sich aus Spannung und Fläche.  $\frac{\pi}{r}$  ·  $x^2$  · *dx* Die Kräfte bewirken über den Hebelarm zum Mittelpunkt innere Torsionsmomente M. Das in $dM = x \cdot dF(x) = \tau_t \cdot 2 \frac{\pi}{n}$  $\frac{\pi}{r}$ · $x^3 dx$ nere Torsionsmoment dM aus dem Flächenelement ergibt sich aus Moment = Kraft x Hebelarm. Alle Schubspannungen verlaufen tangential. Die Summe aller inneren Torsionsmomente M muss dem äußeren Torsionsmoment Mt das *r* 4 3 3  $2\pi$  $2\pi$ *r*  $\pi \cdot r$ ⋅*d* Gleichgewicht halten. ⋅∫ 3  $M_t = \tau_t$ <sup>+</sup> *x*  $\partial^3 \cdot dx = \tau_t$ ⋅ =*t*⋅ =*t*⋅

Das Rohrprofil wird wie das Rundprofil (voll) berechnet, nur die Grenzen des Integral reichen vom inneren bis zum äußeren Radius (ri, ra) bzw. Durchmesser (d, D).

*Festigkeit\_TA\_Torsion.odt*

Seitenumbruch

$$
M_{t} = \tau_{t} \cdot \frac{2\pi}{r} \cdot \int_{0}^{r} x^{3} \cdot dx = \tau_{t} \cdot \frac{2\pi}{r} \cdot \frac{r^{4}}{4} = \tau_{t} \cdot \frac{\pi \cdot r^{3}}{2} = \tau_{t} \cdot \frac{\pi \cdot d^{3}}{16}
$$

## polares Widerstandsmoment W<sub>p</sub>

$$
M_{t} = \tau_{t} \cdot \frac{2 \pi}{r_{a}} \cdot \int_{r_{i}}^{r_{a}} x^{3} dx = \tau_{t} \cdot \frac{2 \pi}{r_{a}} \cdot \frac{r_{a}^{4} - r_{i}^{4}}{4} = \tau_{t} \cdot \frac{\pi \cdot (D^{4} - d^{4})}{16 \cdot D}
$$

Festigkeitslehre – nicht unterrichten

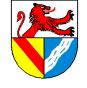

Gewerbeschule Lörrach در التالي التي تعلم العربي التي يتم التي يتم التي يتم التي يتم التي يتم التي يتم التي يت<br>© Ulrich-Rapp.de, 25.08.2020, S.18/23

## nicht unterrichten

Knickfestigkeit

## zulässige Knickkraft

$$
F_{Kzul} = \frac{\pi^2 \cdot E \cdot I}{l_K^2 \cdot \mathbf{V}}
$$

- E E-Modul [kN/mm<sup>2</sup>]  $\rightarrow$  TabB = Werkstoffkennwert
- I Flächenmoment 2. Grades [mm²] → TabB = Kenngröße für die Knickfestigkeit des Profils
- $I_K$  Klemmlänge [mm] hängt von der Art der Einspannung ab
- ν Sicherheitszahl [ ] → TabB

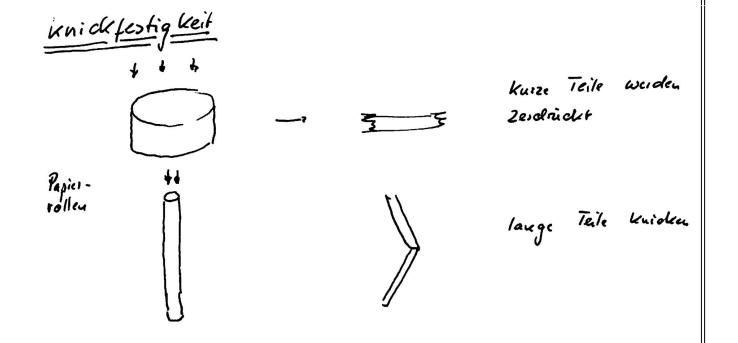

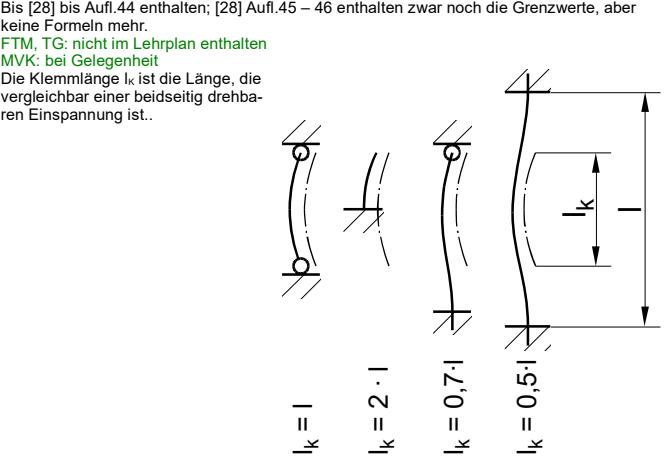

*Festigkeit\_TA\_Knickung.odt* **Seitenumbruch** 

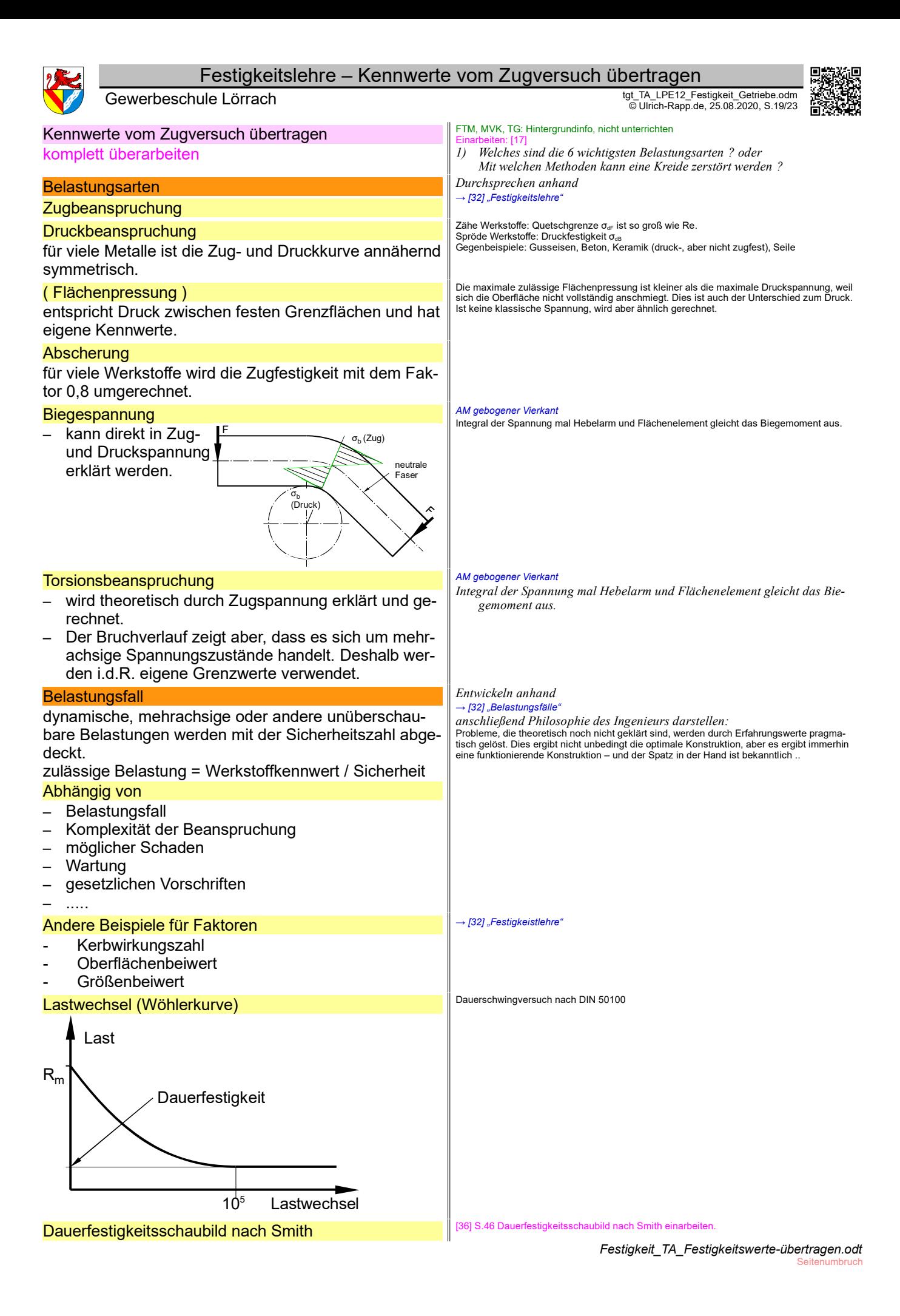

Festigkeitslehre – Maschinenelemente – Getriebe

Gewerbeschule Lörrach در التالي التي تعلم العربي التي يتم التي يتم التي يتم التي يتم التي يتم التي يتم التي يت<br>© Ulrich-Rapp.de, 25.08.2020, S.20/23

# Maschinenelemente – Getriebe

Diese Einheit dient dem Nachweis der Notwendigkeit von Getriebe und Kupplung in Pkw. Es ist z.T. eine Wdhg der Energietechnik und soll die Schüler in der Auswertung technischer Dar stellungen (Diagramme) üben, sie hinsichtlich ihres Fahrverhaltens beeinflussen und allgemein ihr technisches Verständnis steigern. Dafür erscheint der Zeitbedarf von fast 90' für eine Einleitung gerechtfertigt. Bei Zeitknappheit kann man diese Einheit einfach weglassen.

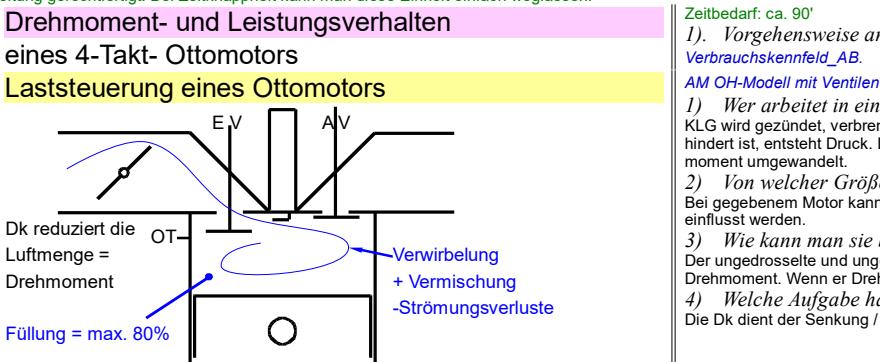

## **Verbrauchskennfeld**

## oder Muscheldiagramm

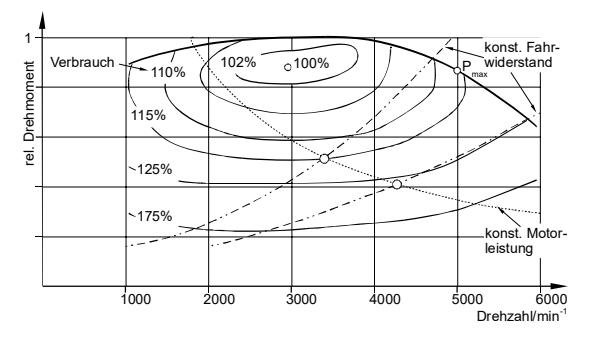

## Fahrverhalten mit Schalten **Schussfolgerungen**

Notwendigkeit von Kupplung und Getriebe

Ottomotoren haben nur einen engen nutzbaren Drehzahlbereich. In Kfz benötigt man deshalb

- eine schaltbare Kupplung zum Anfahren und Anhalten
- und ein Wechsel-Getriebe (Drehmomentwandler), um
- den Geschwindigkeitsbereich zu erweitern. elastischer Bereich

Zwischen  $M_{\text{max}}$  und  $P_{\text{max}}$  ist das Drehzahlverhalten eines Ottomotors stabil (elastischer Bereich).

- Nfz- und Pkw: maximales Drehmoment bei niedrigen Drehzahlen (komfortabler zu fahren)
- Sportwagen: maximales Drehmoment bei niedrigen Drehzahlen (höhere Leistung)

I: Warum benötigt die QEII weder Anfahrkupplung noch Getriebe ? Weil das Schiff einen Hybridantrieb hat, d.h. die Verbrennungsmotoren treiben nur Generatoren an, d.h.. sie müssen nicht unter Last anfahren und arbeiten nur bei einer Drehzahl. Warum benötigen Mofa keine Getriebe ? Weil sie mit geringem Geschwindigkeitsbereich arbeiten.

Aufgaben mechanischer Getriebe

- Drehmomentänderung
- Drehzahländerung

## – Drehsinnänderung

Dazu können auch Antriebe gerechnet werden, die geradlinige in drehende Bewegung u.u. umwandeln: Kurbelschwingengetriebe, Ventilsteuerung durch Nockenwelle, Kurbeltrieb.

#### Zeitbedarf: ca. 90'

*1). Vorgehensweise anhand Verbrauchskennfeld\_AB.*

*1) Wer arbeitet in einem Viertakt-Ottomotor ?* 

KLG wird gezündet, verbrennt, wird heiß und will sich ausdehnen. Da die Ausdehnung behindert ist, entsteht Druck. Die Kraft, die auf den Kolben wirkt, wird vom Kurbeltrieb in Motor-

moment umgewandelt.<br>2) *Von welcher Größe wird das abgegebene Moment bestimmt ?*<br>Bei gegebenem Motor kann das Drehmoment durch die Menge des KLG (Füllungsgrad) be-<br>einflusst werden.

*3) Wie kann man sie beeinflussen ?* 

Der ungedrosselte und ungebremste Motor läuft mit maximaler Drehzahl ohne Abgabe von Drehmoment. Wenn er Drehmoment abgeben könnte, würde er seine Drehzahl steigern. *4) Welche Aufgabe hat die Dk ?* 

Die Dk dient der Senkung / Steuerung der Füllmenge.

#### Quelle: [14]

Der Mitteldruck ist der durchschnittliche Druck, der während des Arbeitstaktes auf den Kol-ben wirkt. Der effektive Mitteldruck ist um die Verluste bereinigt, enthält somit den mechanischen ( ?) Wirkungsgrad des Motors und ist ein Maß für das abgegebenen Motormoment. Der relative Mitteldruck verzichtet auf absolute Werte (etwa 15bar ?).

Die Drehzahl wird traditionell in U/min angegeben. Bei 3000/min ( = 50Hz) dauert eine 1 KW-Umdrehung 0,02s, der Einlasstakt umfasst mehr als 180°KW und dauert knapp über 1/100s (für typisch 0,5l Frischgas). Deshalb erreichen Saugmotoren maximal 80% Liefer-

grad, Die Füllung als Maß für das erreichbare Motormoment hängt von der Dk-Stellung (Isolinien) und der Drehzahl ab. Unter der LL-Drehzahl erzeugt der Motor nicht genügende Moment, um dier Drehzahl ab. Unter der LL-Drehzahl erzeugt der Motor nicht genügende Moment,<br>um seine eigene Reibung zu überwinden, er stellt ab. Um die LL-Drehzahl herum läuft der<br>um seine eigene Reibung zu überwinden, er stellt Motor, gibt aber kein Moment ab. Bei steigender Drehzahl steigt das Moment, weil die Ver-<br>hältnisse (Resonanz, Strömungsverhalten, Zündverzug, Steuerzeiten usw.) für die Energie<br>wandlung günstiger werden. Die Lage des maxi einflusst, darüber sinkt das Drehmoment, vor allem wegen steigender Strömungsverluste.<br><mark>Aufgabe in Partnerarbeit:</mark> Tragen Sie in das Diagramm ungefähr ein:

- eine Isolinie für die konstante Dk-Stellung bei etwa 50% Öffnung (Lsg: die Linie für<br>maximales Drehmoment entspricht 100% Öffnung, 50% verläuft parallel darunter.<br>- eine Isolinie für konstante Motorleistung bei verschie

-<br>Übersetzungen (Stufensprung 0,8). Lsg: der Fahrwiderstand steigt übersetzungen (Stufenen<br>Übersetzungen (Stufensprung 0,8). Lsg: der Fahrwiderstand steigt überproportional mit der<br>Drehzahl an, weil der Luftwiderstand im Q

Aufgabe: Gegeben sei ein Kfz mit Tempomat, das auf ebener Strecke auf einen Berg zu-<br>fährt. Der Tempomat regelt die Geschwindigkeit auf einen konstanten Wert. Der Fahrer greiff<br>incht ein. Beschreiben Sie das Fahrverhalten

1. Kräftegleichgewicht auf dem Kfz ist gestört, es beschleunigt negativ 2. Drehzahl sinkt geringfügig, Tempomat öffnet Dk, bis das Fz beschleunigt oder VL er-

reicht ist.

3. Wenn VL erreicht ist, steigt bei sinkender Drehzahl das Drehmoment, bis die Kräfte auf dem Pkw im Gleichgewicht sind oder bis das maximale Drehmoment erreicht wird. 4. Wenn das maximale Drehmoment unterschritten ist, sinken Drehzahl und Drehmoment immer schneller, bis der Motor abwürgt (außer die Fahrwiderstandslinie schneidet sich

mit der Momentenkurve)<br>5) Wie kann man d *5) Wie kann man das Abwürgen verhindern ?*

5. Herunterschalten: bei konstanter Leistungsabgabe steigt die Drehzahl und sinkt das notwendige Drehmoment. Dadurch erhält man eine Drehmomentreserve. Wenn nach dem

Herunterschalten kein Moment mehr verfügbar ist, nützt Schalten nichts mehr. Erinnerung: beim Erreichen der Steigung müssen wir zur Erhöhung des Drehmomentes zurückschalten, nicht zur Erhöhung der Fahrgeschwindigkeit ! Mofas kommen ohne Getriebe aus, da sie nur einen kleinen Drehzahlbereich benötigen.

Fahrzeuge mit hydrodynamischem Drehmomentwandler benötigen weniger Gänge, weil durch die Drehmomentverstärkung des Wandlers der erste Gang eingespart werden kann.<br>Dieselmotoren haben etwa einen waagerechten Drehmomentverlauf. Sie sind deshalb insta<br>bil und benötigen einen Drehzahlregler, wenn sie nic werden (z.B. Fahrwiderstandsverlauf beim Kfz).

Unter dem elastischen Bereich ist das Drehzahlverhalten eines Ottomotors instabil, weil bei jeder Erhöhung des Fahrwiderstandes und daraus bedingter Drehzahlverringerung das Motormoment abfällt und die Drehzahl weiter verringert.

Über dem elastischen Bereich ist zwar das Drehzahlverhalten immer noch stabil, aber ausgereizt, weil auch Zurückschalten Drehmoment / Leistungsabgabe nicht mehr steigert.

in Chanderli (Dampflokomotive): Warum benötigt das Chanderli (weder Anfahrkupplung | FO Chanderli (Dampflokomotive): Warum benötigt das Chanderli (weder Anfahrkupplung | noch Getriebe ? Weil eine Dampfmaschine schon bei

FO Trämli (Straßenbahn): Warum benötigen Trämli weder Anfahrkupplung noch Getriebe ?<br>Weil einige Typen von E-Motoren (Gleichstrom-( ?), Asynchronmotoren (Käfigläufer)) bereits<br>bei niedrigen Drehzahlen hohe Momente erreiche Warum benötigen Kinder keine Schaltung am Fahrrad, aber Rad-Profis ? Um den engen Ge-schwindigkeitsbereich des Muskels durch Drehmomentwandlung zu erhöhen.

#### Aufgaben von Kupplungen

Verbindung von Wellen; Unterbrechung des Drehmomentes, z.B. im Kfz zum Schalten;<br>Drehzahlangleichung z.B. zum Anfahren mit dem Kfz, auch zum Bremsen !; Überlastschutz,<br>z.B. bei Seilwinden oder NC-Maschinen für den Kollisio und Stößen, z.B. Förderanlagen; Ausgleich von Wellenversetzungen, z.B. Gelenkwelle, Kar-danwelle, Topfgelenk, Kreuzgelenkwelle usw.

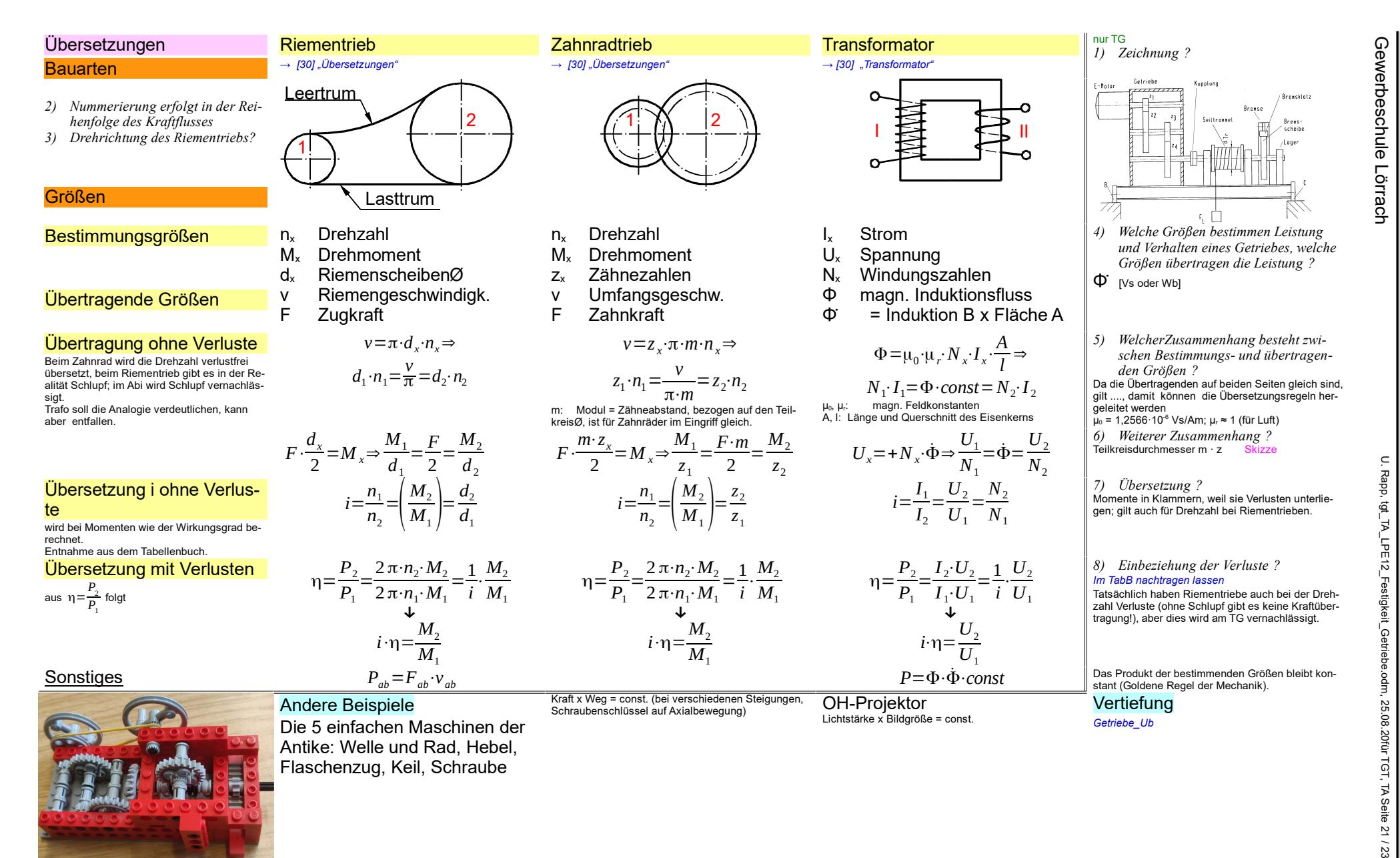

*Getriebe\_TA\_Uebersetzung.odt*

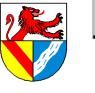

Gewerbeschule Lörrach در التالي التي تعلم العربي التي يتم التي يتم التي يتم التي يتم التي يتم التي يتم التي يت<br>© Ulrich-Rapp.de, 25.08.2020, S.22/23

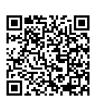

Anhang

## Fundstellen

– Der Antikythera-Mechanismus ist ein astronomischer Taschenrechner aus dem 2.Jhd. v.u.Z. Er umfasst 82 Einzelteile, darunter zahlreiche Zahnräder, mit denen astronomische Konstellationen dargestellt wurden, und muss ein feinmechanisches Meisterwerk gewesen sein. Er wurde 1900 von Schwammtauchern vor der grch. Insel Antikythera gefunden und vielleicht in Syrakus hergestellt. [58] 05/2010 S.62ff – [64]

# **Literaturverzeichnis**

- [] Georg Agricola: De Re Metallica libri XII 12 Bücher vom Berg- und Hüttenwesen, fourierverlag Wiesbaden, 2003?
- [2] H.-J. Bargel, G. Schulze: Werkstoffkunde, Springer Berlin, 2005
- [] H.-J. Bargel, G. Schulze: Werkstoffkunde, Springer Berlin, 2005
- [] H.-J. Bargel, G. Schulze: Werkstoffkunde, Springer Berlin, 2005
- [] Alfred Böge ua.: Aufgabensammlung Technische Mechanik, Vieweg , 1999
- [] Alfred Böge ua.: Aufgabensammlung Technische Mechanik, Vieweg , 1999
- [] Alfred Böge ua.: Aufgabensammlung Technische Mechanik, Vieweg , 1999
- [6] Alfred Böge ua.: Aufgabensammlung Technische Mechanik, Vieweg , 1999
- [5] Alfred Böge ua.: Aufgabensammlung Technische Mechanik, Vieweg , 1999
- [] Alfred Böge ua.: Aufgabensammlung Technische Mechanik, Vieweg , 1999
- [] Alfred Böge ua.: Aufgabensammlung Technische Mechanik, Vieweg, 1999
- [] Alfred Böge: Technische Mechanik Statik Dynamik Fluidmechanik Festigkeitslehre, Vieweg + Teubner , 2009
- [] Alfred Böge: Technische Mechanik Statik Dynamik Fluidmechanik Festigkeitslehre, Vieweg + Teubner , 2009
- [] Ulrich Adler ua.: Kraftfahrtechnisches Taschenbuch, Robert Bosch GmbH Stuttgart, 1991
- [] Decker et al.: Maschinenelemente, Carl Hanser Verlag München, 2009
- [16] Decker et al.: Maschinenelemente, Carl Hanser Verlag München, 2009
- [] Decker et al.: Maschinenelemente, Carl Hanser Verlag München, 2009
- [] Decker et al.: Maschinenelemente, Carl Hanser Verlag München, 2009
- [] Decker et al.: Maschinenelemente, Carl Hanser Verlag München, 2009
- [] -: Duden Die deutsche Rechtschreibung, VDI-Verlag Mannheim, 2006
- [] -: Duden Die deutsche Rechtschreibung, VDI-Verlag Mannheim, 2006
- [] : Europa Rechenbuch Metall, Europa Haan-Gruiten,
- [] : Europa Rechenbuch Metall, Europa Haan-Gruiten,
- [] : Europa Rechenbuch Metall, Europa Haan-Gruiten,
- [] diverse Autoren: Tabellenbuch Metall, Europa-Verlag, Europa-Lehrmittel Haan-Gruiten,
- [] diverse Autoren: Tabellenbuch Metall, Europa-Verlag, Europa-Lehrmittel Haan-Gruiten,
- [] diverse Autoren: Tabellenbuch Metall, Europa-Verlag, Europa-Lehrmittel Haan-Gruiten,
- [] Ulrich Fischer ua.: Tabellenbuch Metall, Europa-Lehrmittel Haan-Gruiten,
- [29] diverse Autoren: Tabellenbuch Metall, Europa-Verlag, Europa-Lehrmittel Haan-Gruiten,
- [] diverse: Tabellenbuch Metall, Europa-Lehrmittel Haan-Gruiten,
- [] Ulrich Fischer ua.: Tabellenbuch Metall, Europa-Lehrmittel Haan-Gruiten,
- [] Ulrich Fischer ua.: Tabellenbuch Metall 45.Auflage, Europa-Lehrmittel Haan-Gruiten, 2011
- [33] Roland Gommeringer ua.: Tabellenbuch Metall 46.Auflage, Europa-Lehrmittel Haan-Gruiten, 2014
- [33] Roland Gommeringer ua.: Tabellenbuch Metall 46.Auflage, Europa-Lehrmittel Haan-Gruiten, 2014
- [] Roland Gommeringer ua.: Tabellenbuch Metall 46.Auflage, Europa-Lehrmittel Haan-Gruiten, 2014
- [] Roland Gommeringer ua.: Tabellenbuch Metall 46.Auflage, Europa-Lehrmittel Haan-Gruiten, 2014
- [] Roland Gommeringer ua.: Tabellenbuch Metall 46.Auflage, Europa-Lehrmittel Haan-Gruiten, 2014
- [] Eugene S. Ferguson: Das innere Auge von der Kunst des Ingenieurs, Birkhäuser Basel, 1993
- [] Ekbert Hering (Hrsg.), Karl-Heinz Modler (Hrsg.): Grundwissen des Ingenieurs, Fachbuchverlag Leipzig, 2007
- [] Horst Haberhauer, Ferdinand Bodenstein: Maschinenelemente Gestaltung, Berechnung, Anwendung, Springer-Verlag Berlin Heidelberg, 2008
- [41] Horst Haberhauer, Ferdinand Bodenstein: Maschinenelemente Gestaltung, Berechnung, Anwendung, Springer-Verlag Berlin Heidelberg, 2008
- [40] Horst Haberhauer, Ferdinand Bodenstein: Maschinenelemente Gestaltung, Berechnung, Anwendung, Springer-Verlag Berlin Heidelberg, 2008
- [] Ekbert Hering ua.: Physik für Ingenieure, vdi verlag Düsseldorf, 1992
- [] Ekbert Hering ua.: Physik für Ingenieure, vdi verlag Düsseldorf, 1992
- [] Ahrendts ua.: Hütte die Grundlagen der Ingenieurswissenschaften, Springer Berlin, 1989
- [] Dieter Alex ua.: Klein Einführung in die DIN-Normen, Beuth Verlag Berlin, 2008
- [] Claus Mattheck: Warum alles kaputt geht, Forschungszentrum Karlsruhe, 2003

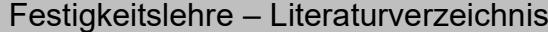

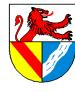

Gewerbeschule Lörrach در التالي التي تعلم العربي التي يتم التي يتم التي يتم التي يتم التي يتم التي يتم التي يت<br>© Ulrich-Rapp.de, 25.08.2020, S.23/23

- [] Claus Mattheck: Warum alles kaputt geht, Forschungszentrum Karlsruhe, 2003
- [] Pieter van Musschenbroek: Dissertationes physicae experimentalis et geometricae de magnete, Leyden, 1729
- [] Matek et al.: Maschinenelemente, Friedr. Vieweg & Sohn Braunschweig, 1995
- [] Matek et al.: Maschinenelemente, Friedr. Vieweg & Sohn Braunschweig, 1995
- [] Matek et al.: Maschinenelemente, Friedr. Vieweg & Sohn Braunschweig, 1995
- [] Herbert Wittel et al.: Roloff/Matek Maschinenelemente, Vieweg+Teubner Wiesbaden, 2011
- [] Andrej Albert ua.: Bautabellen für Ingenieure, 21.Auflage,, Bundesanzeiger Verlag Köln, 2014
- [] Andrej Albert ua.: Bautabellen für Ingenieure, 21.Auflage,, Bundesanzeiger Verlag Köln, 2014
- [56] Andrej Albert ua.: Bautabellen für Ingenieure, 21.Auflage,, Bundesanzeiger Verlag Köln, 2014
- [] Rainer Schwab: Werkstoffkunde und Werkstoffprüfung für Dummies, Wiley-VCH Weinheim, 2013
- 58: wechselnde Autoren, Spektrum der Wissenschaft,
- 59: wechselnde Autoren, Spektrum der Wissenschaft,
- : wechselnde Autoren, Spektrum der Wissenschaft,
- [61] Werner Skolaut (Hrsg.): Maschinenbau Ein Lehrbuch für das ganze Bachelor-Studium, Springer Vieweg Berlin Heidelberg, 2014
- [] Albers u.a.: Konstruktionselemente des Maschinenbaus 1, Springer-Verlag Berlin, 2007
- [] Albers u.a.: Konstruktionselemente des Maschinenbaus 1, Springer-Verlag Berlin, 2007
- [64] Ulrich Troitzsch, Wolfhard Weber: Die Technik von den Anfängen bis zur Gegenwart, Unipart-Verlag Stuttgart, 1987